### [www.oneforall.events](http://www.oneforall.events)

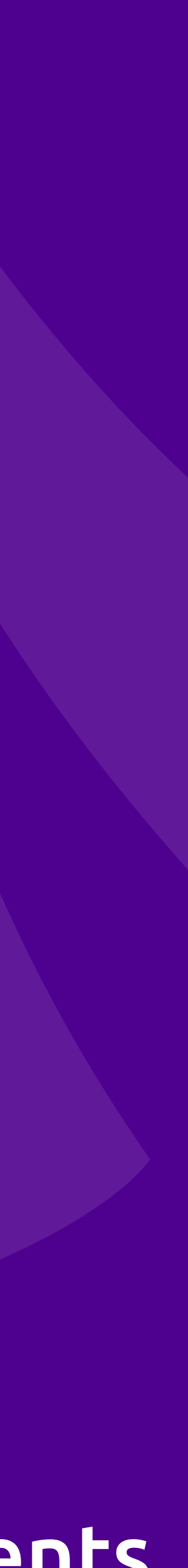

# What's Happening in PHP?

### **Eli White**  *Vice President — One for All Events* @EliW

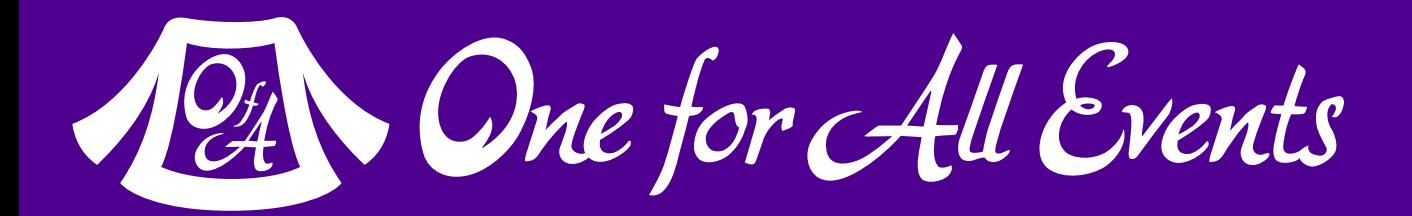

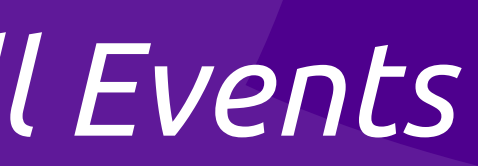

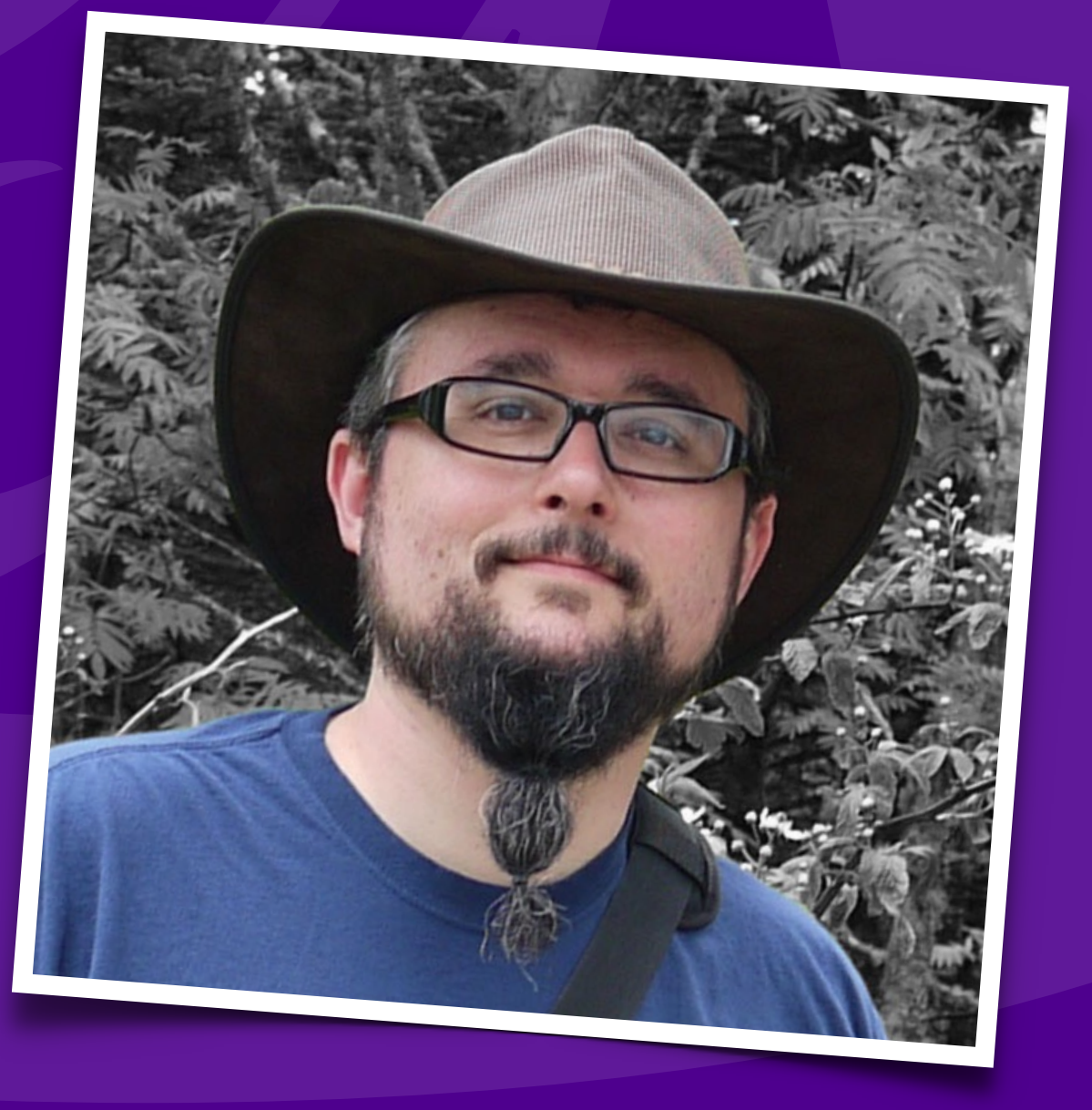

# Not your Grandpa's PHP

2 What's Happening in PHP? — Eli White — Baltimore WordCamp — Oct 7th, 2018

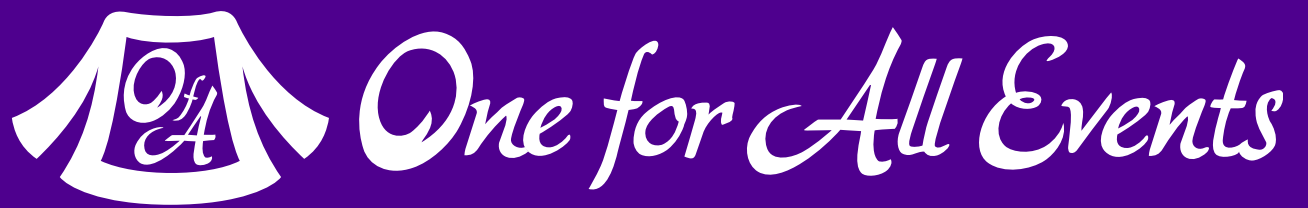

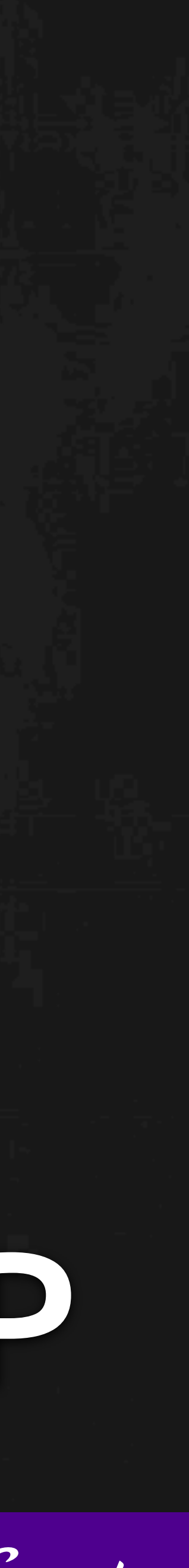

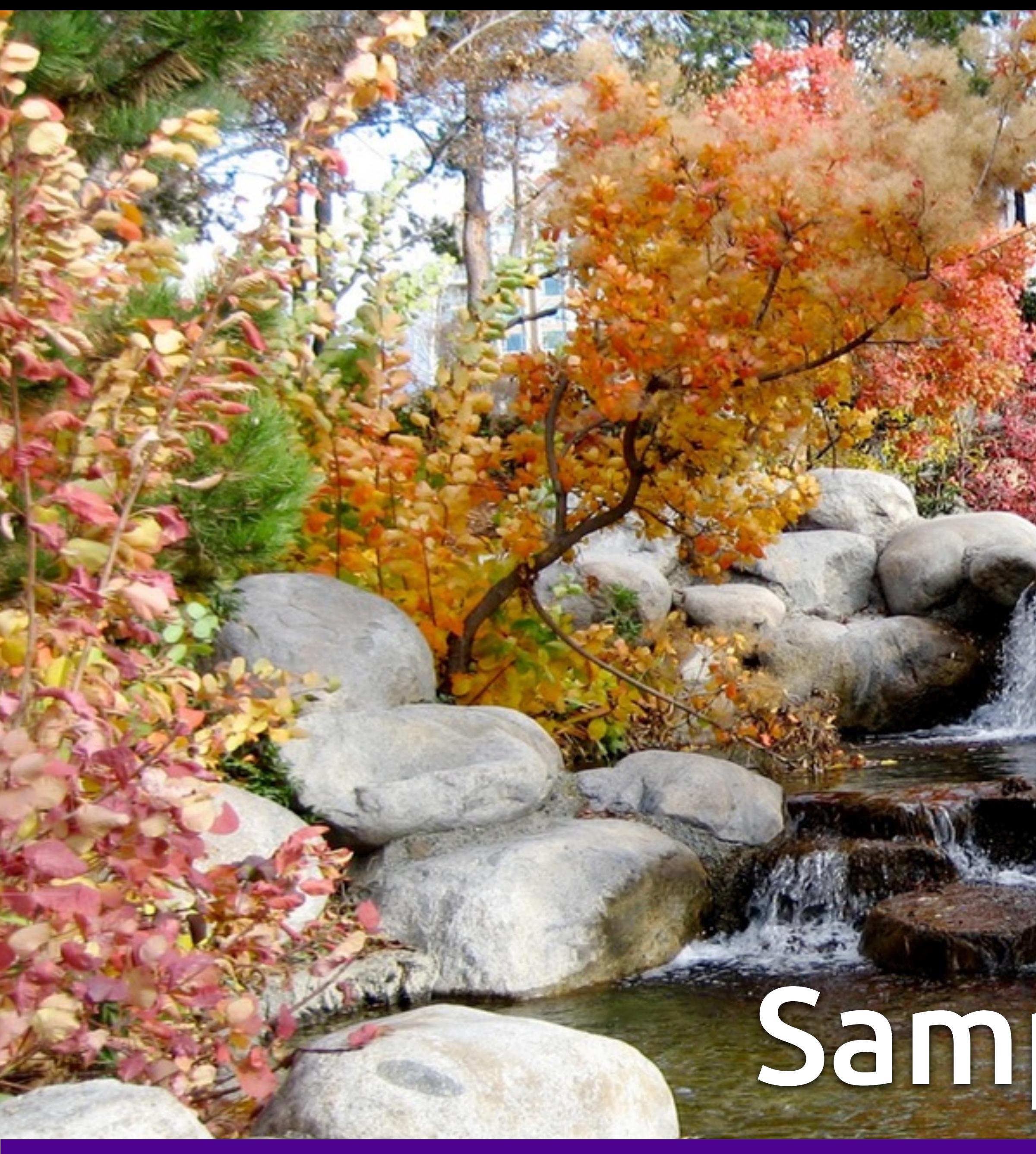

# Sampling of Changes12 One for All Events

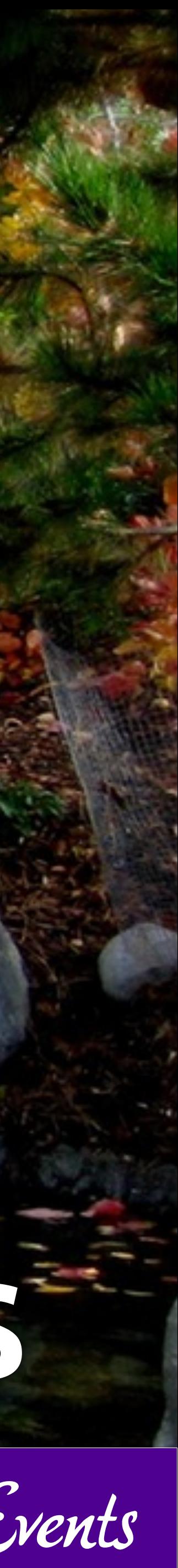

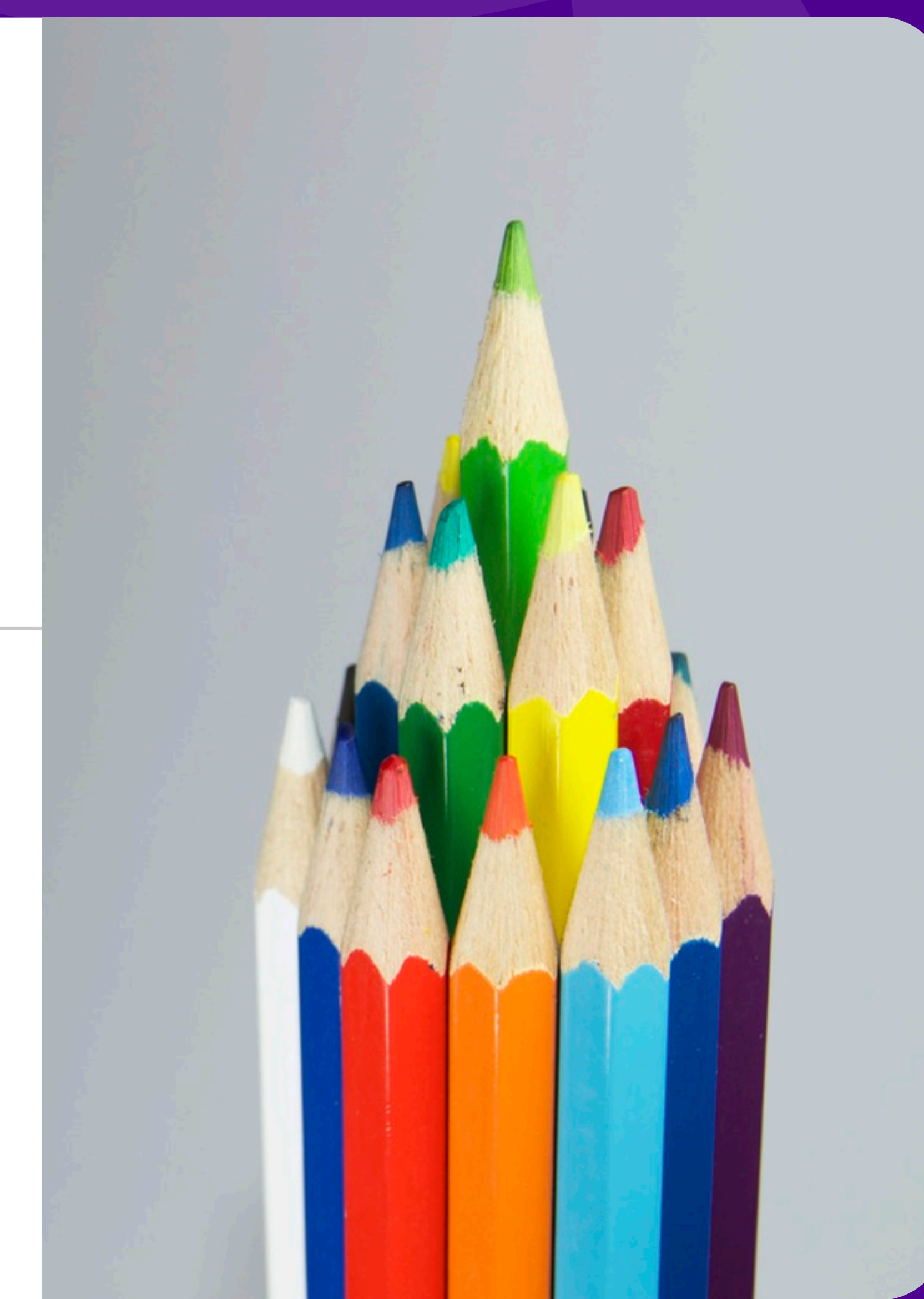

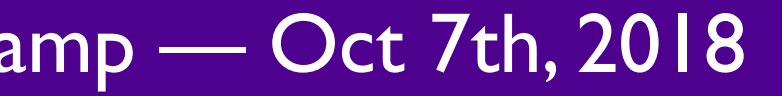

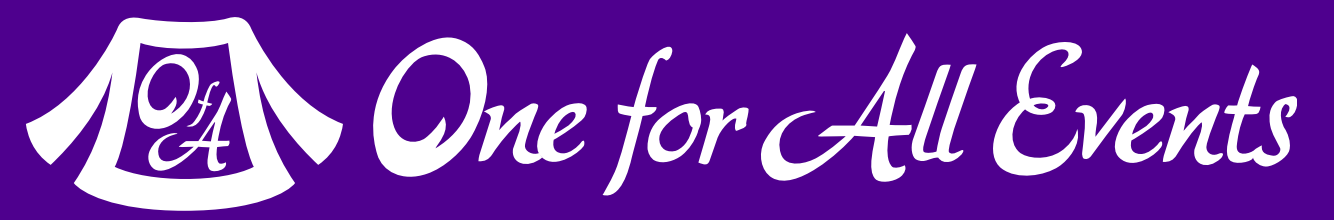

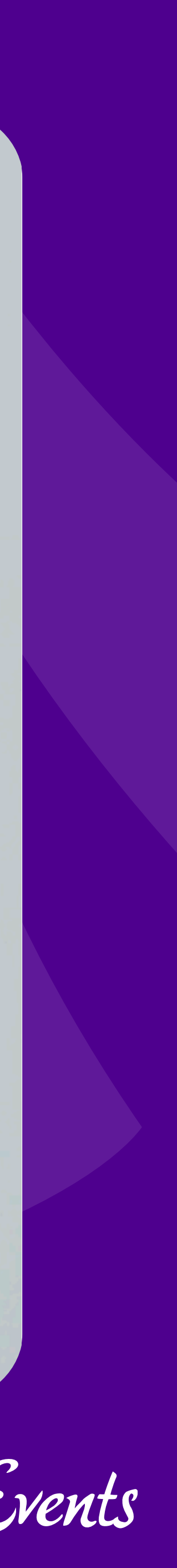

# Full OOP PHP 5.0 — 2004

# Object Oriented Programming

```
 public function __construct($name) { 
    $this->name = $name;
```
### Full OOP Support

### Many modern features

class Person { public \$name;

}

```
 public function announcement() { 
     return "{$this->name}";
```
}

}

```
class Employee extends Person {
```
public \$job;

```
 public function announcement() { 
    return parent::announcement . ", " . $this->job;
```
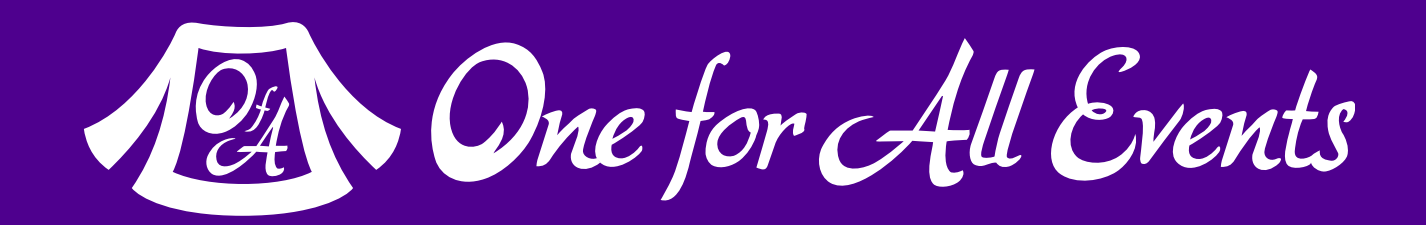

}

}

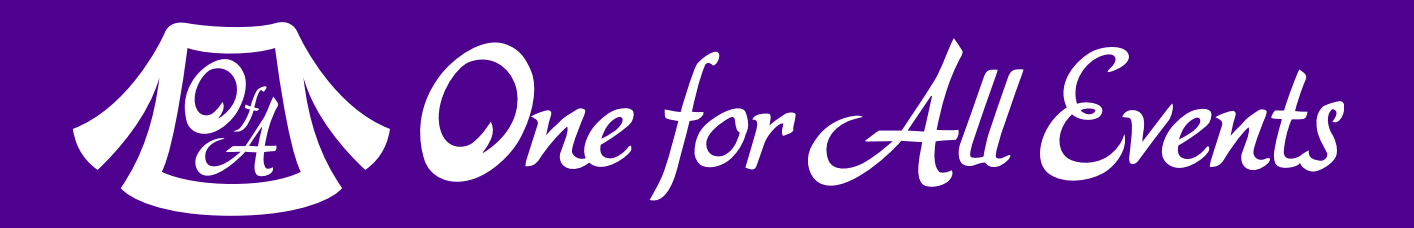

# SPL (Standard PHP Library)

**SPL includes numerous pre-built solutions:**  - **Data Structures** (Linked Lists, Stacks, Queues, Heaps, …) - **Iterators** (w/ Filtering, Caching, Recursion, …) - **Various standard objects** (FileObject, ArrayObject, …) - **Subject/Observer Interface**  - **Exceptions** - and more …

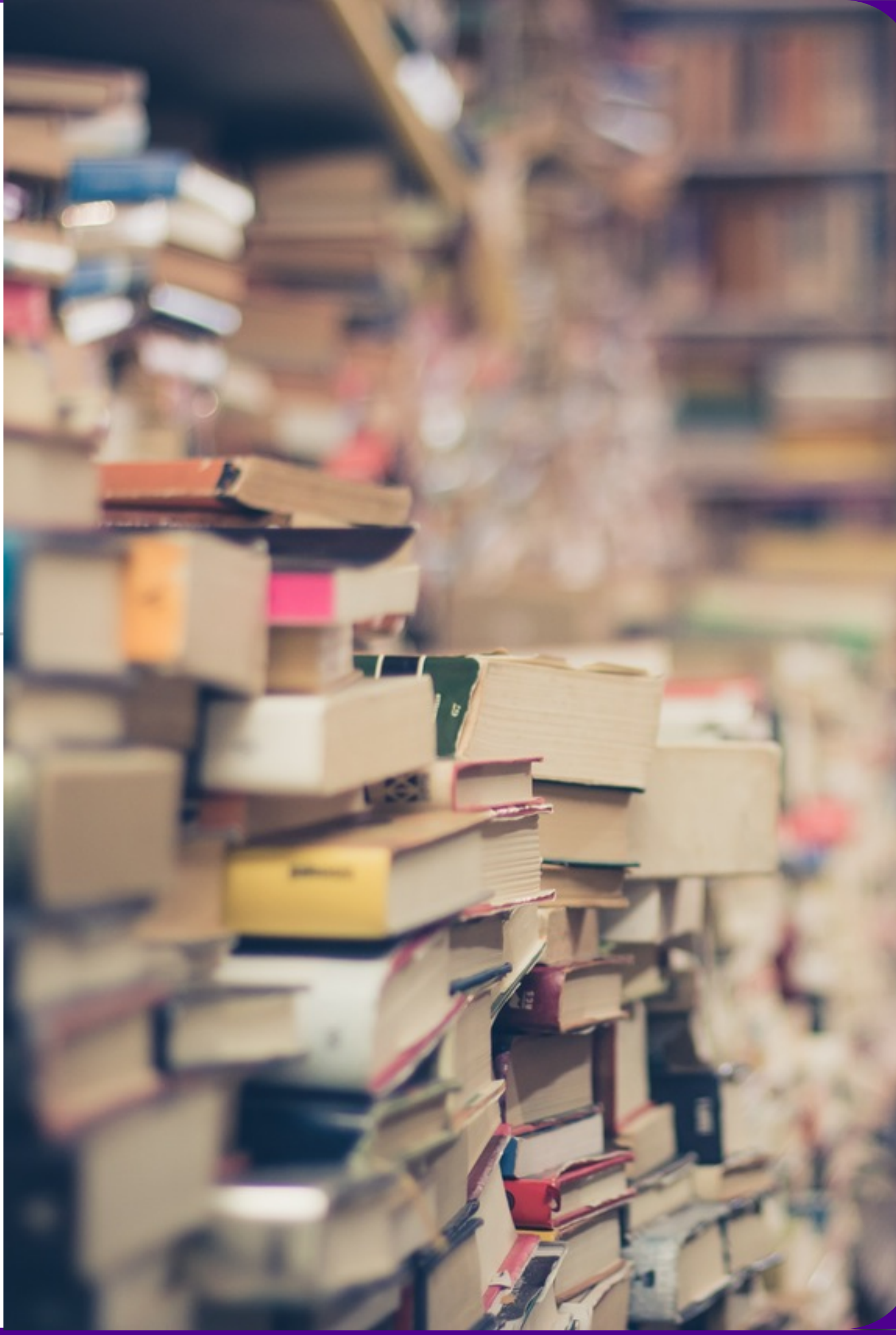

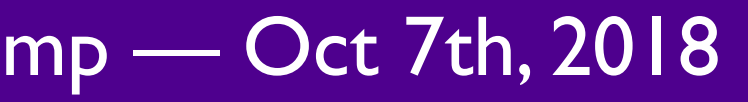

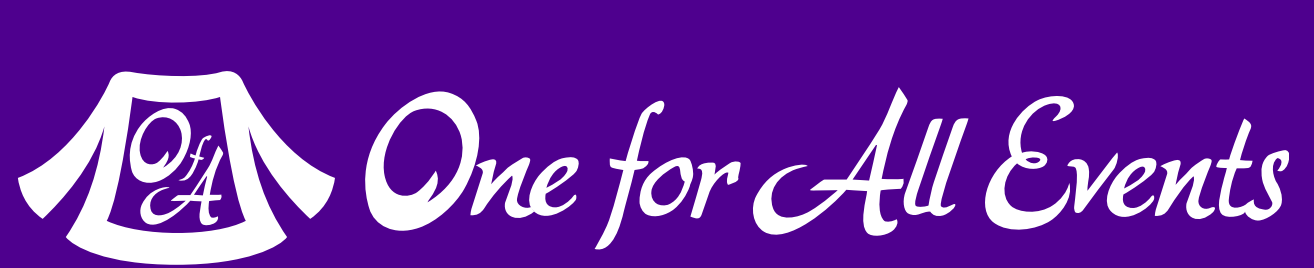

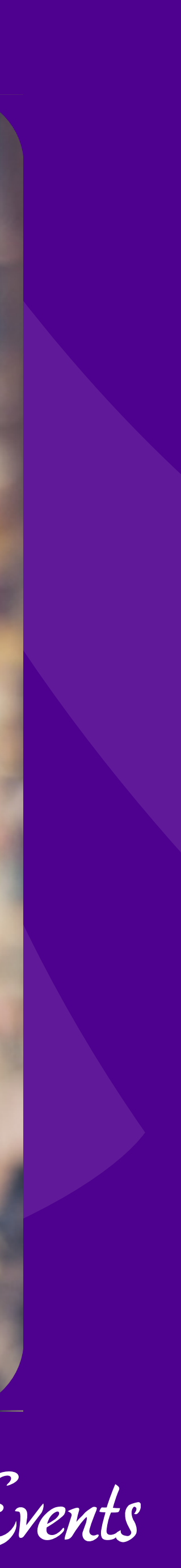

# Namespaces

### PHP 5.3 — 2009

```
class DateTime { 
     private $dt; 
     public __construct($input) { 
        $this->dt = $input; } 
     public format() { 
         return date("Y-m-d", $this->dt); 
 } 
}
```
# What are Namespaces?

class DateTime { public static rfc2822(\$time) { return date(DATE\_RFC2822, \$time); }

 public static rss(\$time) { return date(DATE\_ATOM, \$time); }

}

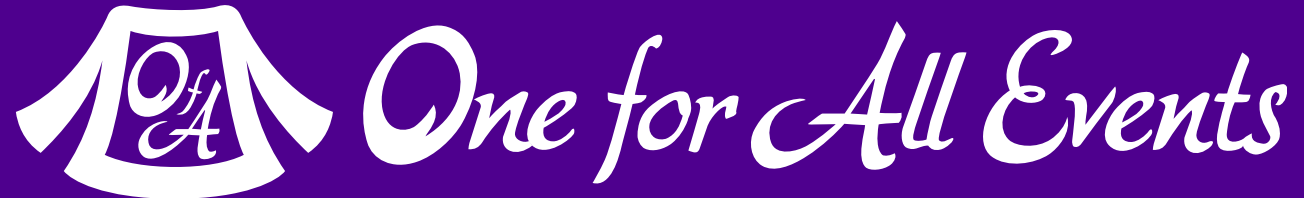

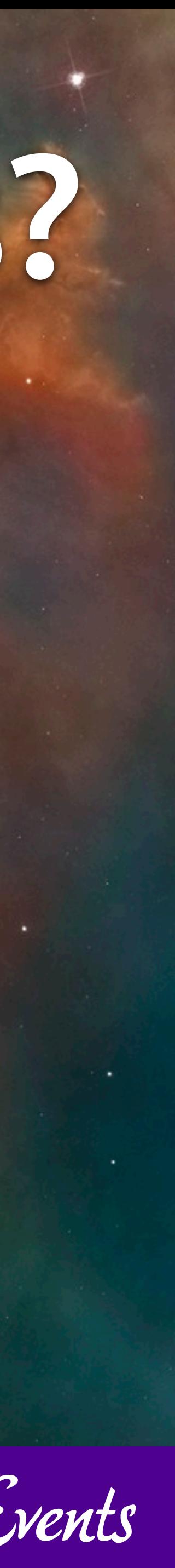

# Solve Proliferation of Prefixes sf

# Zend\_

wp\_

**9** What's Happening in PHP? — Eli White — Baltimore WordCamp — Oct 7th, 2018

# drupal\_

# DateTime

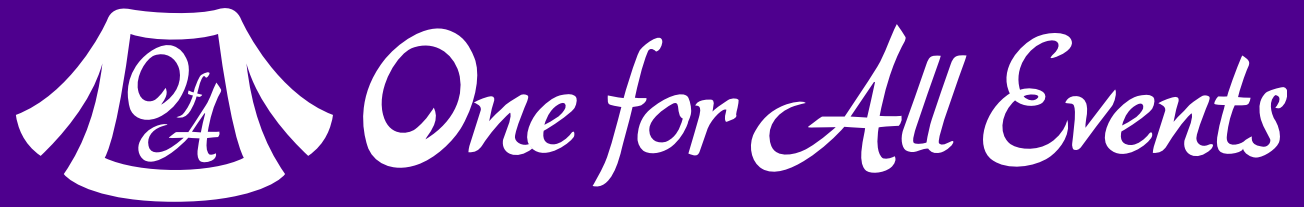

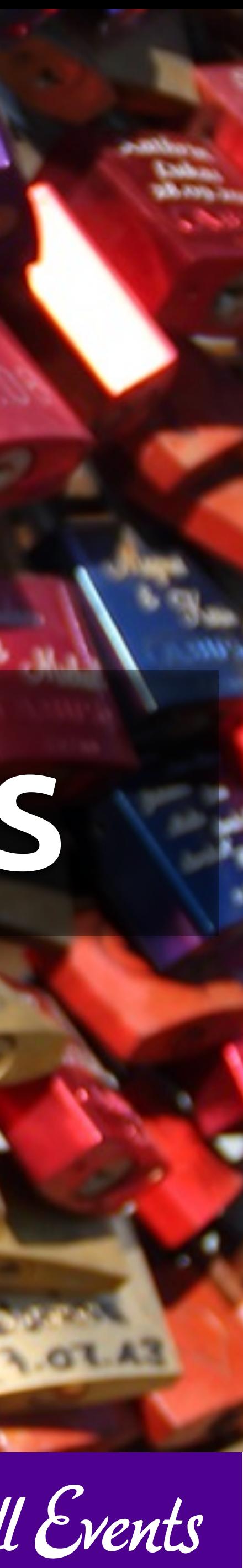

# Defining Namespaces

<?php namespace WorkLibrary;

class Database { }

```
 public static connect() { /* ... */ }
```
<?php namespace MyLibrary;

class Database { }

```
 public static connect() { /* ... */ }
```
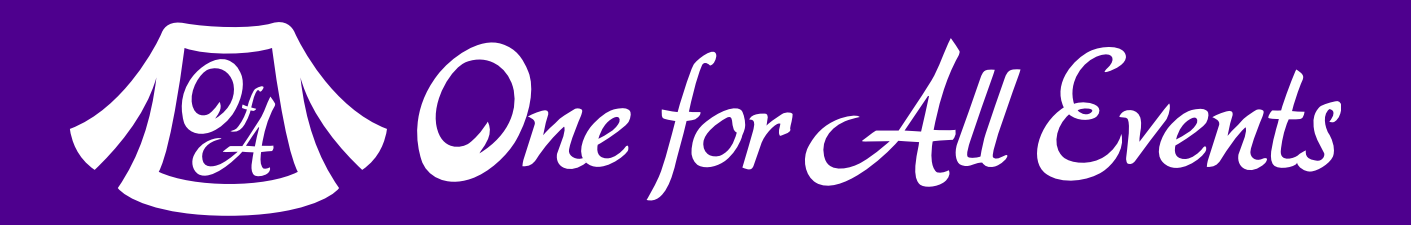

Namespaces let you have multiple libraries with identically named classes & functions.

Define with the **namespace** keyword to include all code that follows.

# Sub-namespaces

<?php

namespace MyLibrary\Model;

class Comments { }

public \_\_construct() { /\* ... \*/ }

<?php

namespace Treb\Framework\Utility;

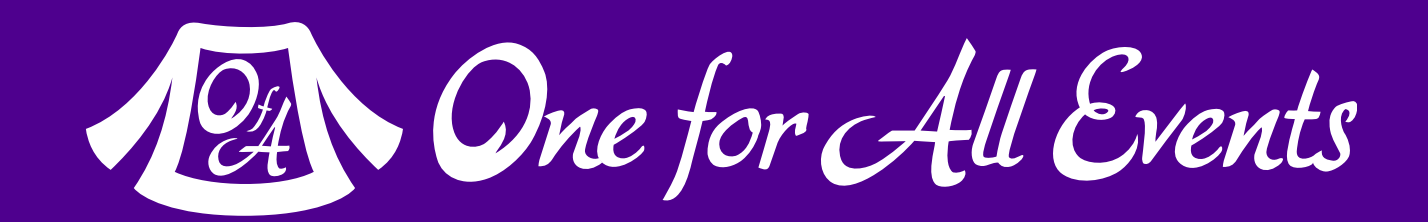

class Cache { public \_\_construct() { /\* ... \*/ } }

### Use a backslash '\' to create these

# Using Namespaces

```
$db = MyProject\Database::connect(); 
$model = new MyProject\Model\Comments();
```

```
use MyProject\Database; 
$db = Database::connect();
```

```
use MyProject\Model\Comments as MyCo;
```

```
$images = new \Delta = True
```
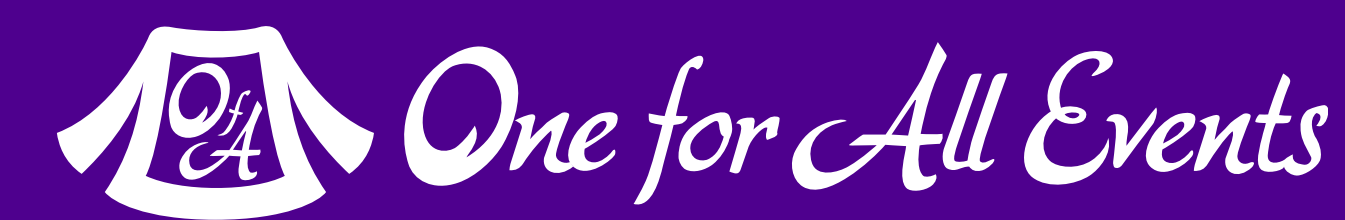

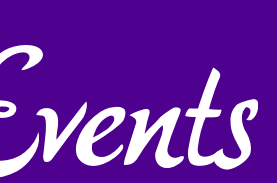

Use the fully qualified name

Import via the **use** keyword

 $$model = new MyCo()$ ;

Alias when importing via **as** keyword

Reference builtin classes with top level **\**

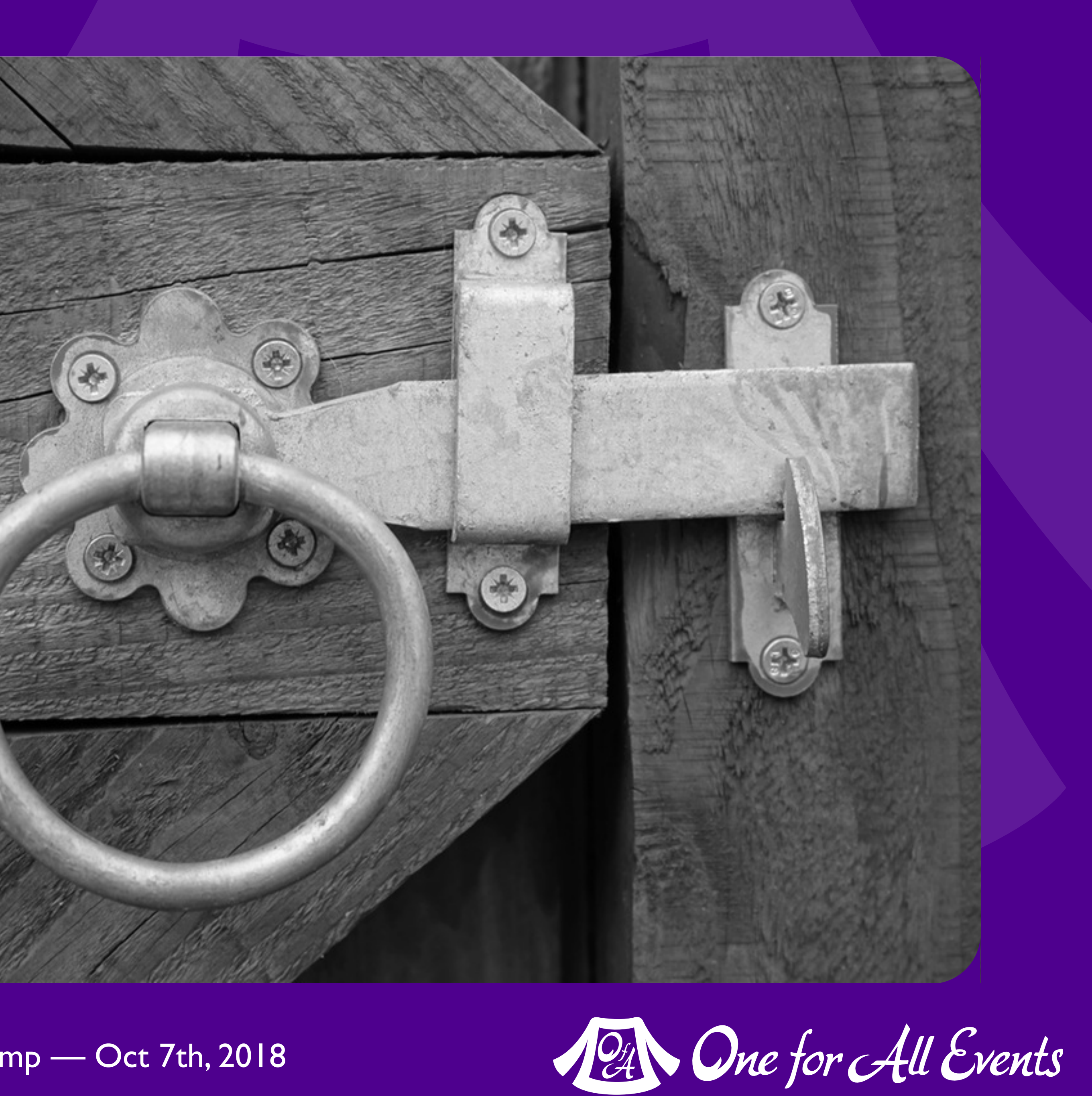

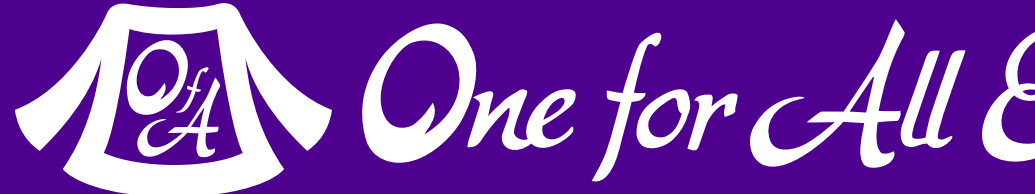

# Closures

### PHP 5.3 — 2009

# Closure vs Lambda vs Anonymous Function

14 | What's Happening in PHP? — Eli White — Baltimore WordCamp — Oct 7th, 2018

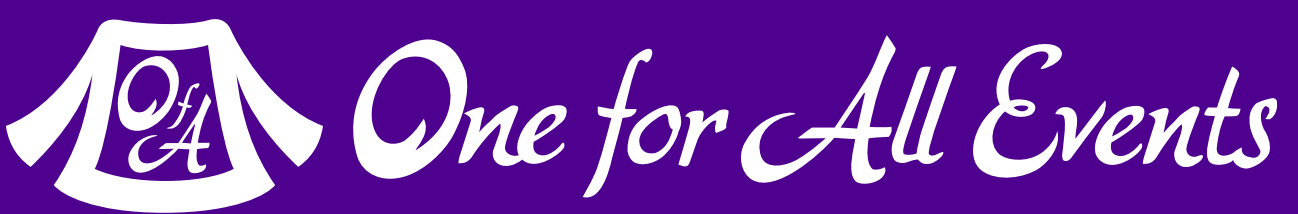

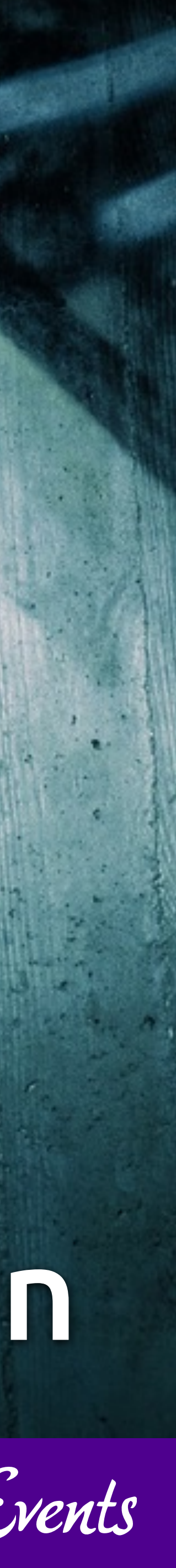

# Creating Anonymous Functions

```
};
```
\$hal('bay doors'); // Displays: Opened the bay doors

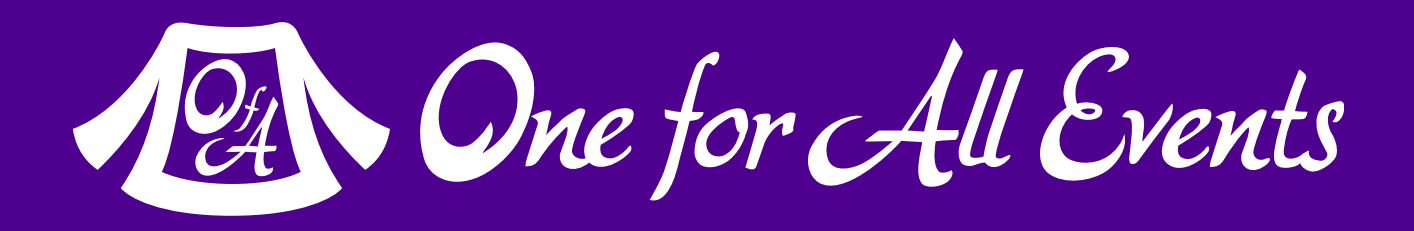

```
$turtles = [ 
     'Leonardo' => ['color' => 'blue'],
     'Raphael' => [\text{color'} = \text{color'}], 'Donatello' => ['color' => 'purple'], 
      'Michelangelo' => ['color' => 'orange'], 
     \frac{1}{2};
\text{foot\_sort} = \text{function}(\text{sa}, \text{sb}) {
      return strcmp($a['color'], $b['color']); 
}; 
uasort($turtles, $color_sort);
```
**15** What's Happening in PHP? — Eli White — Baltimore WordCamp — Oct 7th, 2018

```
$hal = function ($what) { }echo "Opened the {$what}\n";
```
### Declare using function & store in variable

Many built-in

functions now

support them

# Creating a Closure

```
$tax = 0.05;$total = 0;
```
What's Happening in PHP? — Eli White — Baltimore WordCamp — Oct 7th, 2018 **16**

```
$cart = ['book' => 9.99, 'toy' => 4.95, 'milk' => 2.50];
```
PHP defines the keyword **use** for pulling variables into scope

```
$add = function($amount) use ($tax, &$total) { 
    $total += $amount + $amount * $tax;
```
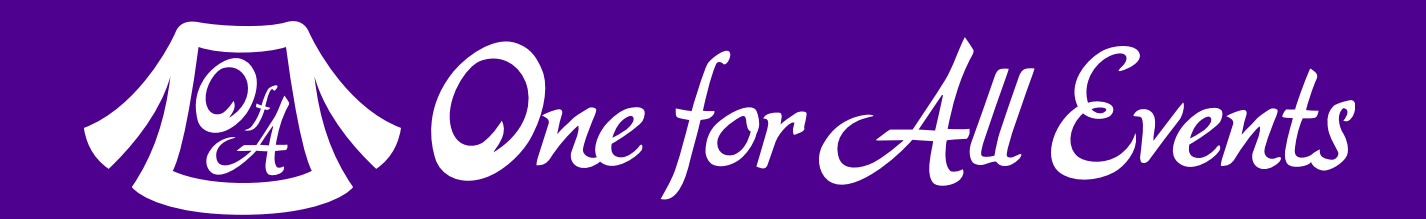

Variables must be explicitly included

```
};
```

```
foreach ($cart as $price) { 
     $add($price); 
}
```

```
setlocale(LC_MONETARY, 'en_US'); 
echo money_format('%n', $total), "\n";
// Displays $18.31
```
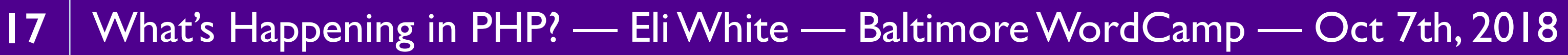

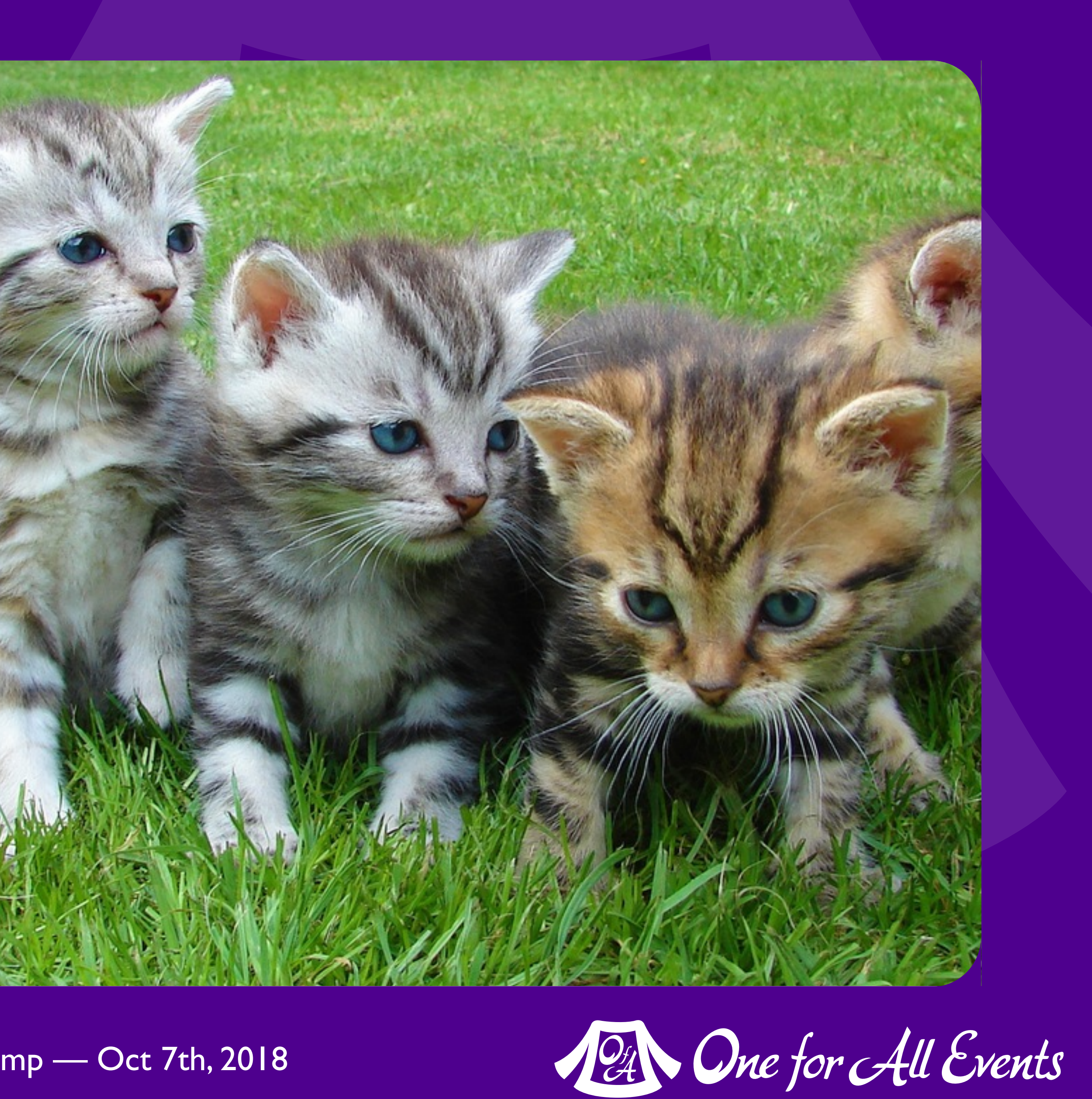

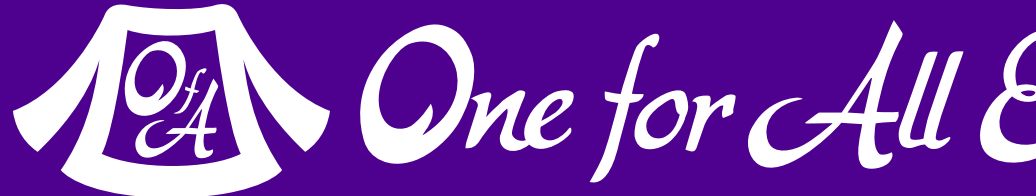

# Traits

### PHP 5.4 — 2012

# Traits

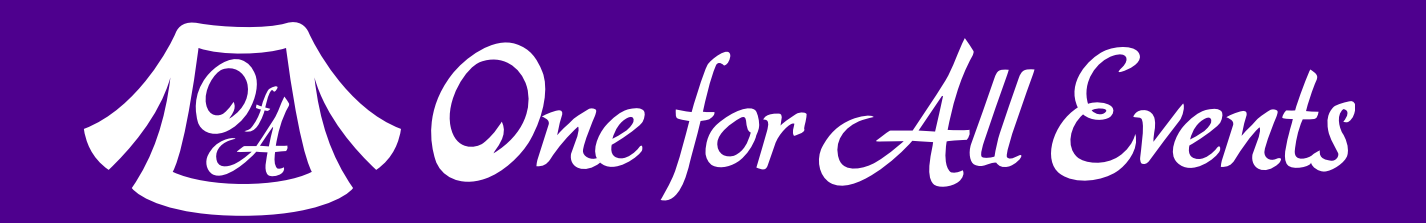

// Define a simple, albeit silly, trait. trait Counter { protected \$\_counter; public function increment() { ++\$this->\_counter; } public function decrement() { --\$this->\_counter; } public function getCount() { return \$this->\_counter; } }

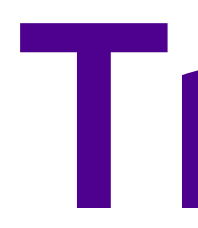

### Enable horizontal code reuse

Create code and inject it into different classes

Contains actual implementation

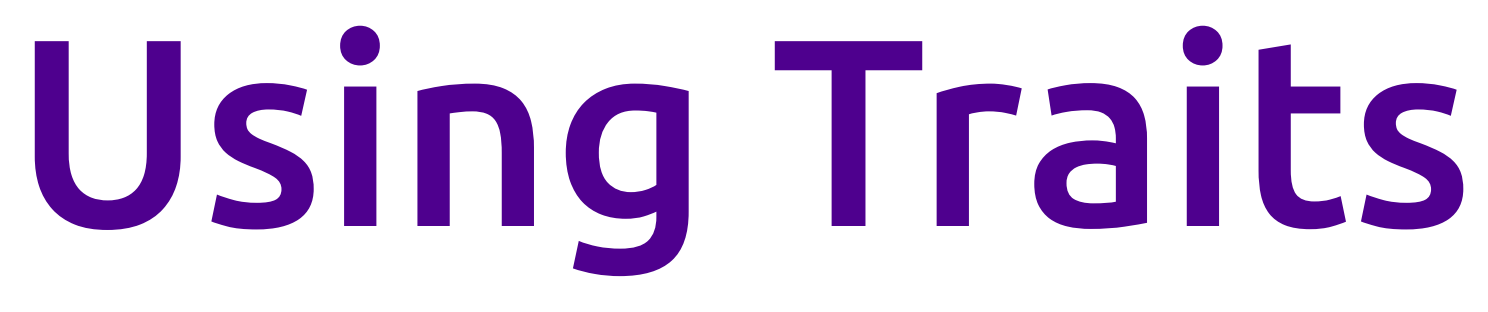

class MyCounter { use Counter;

```
\text{\$counter} = \text{new MyCounter} );
$counter->increment(); 
echo $counter->getCount(); // 1
```
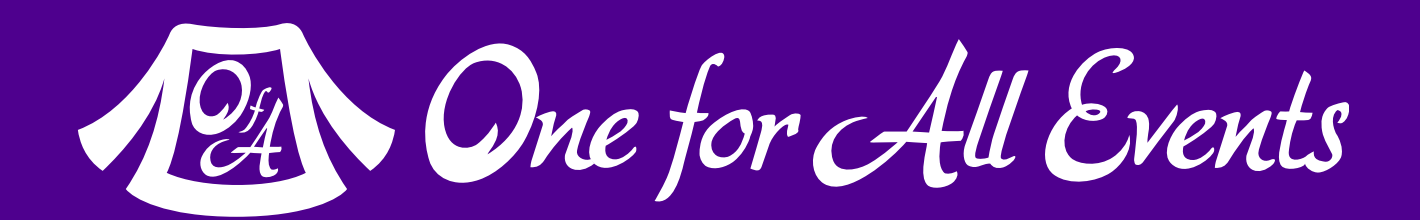

```
 /* ... */
}
```
### Inject into a class with the **use** keyword

### A class can include multiple **traits**

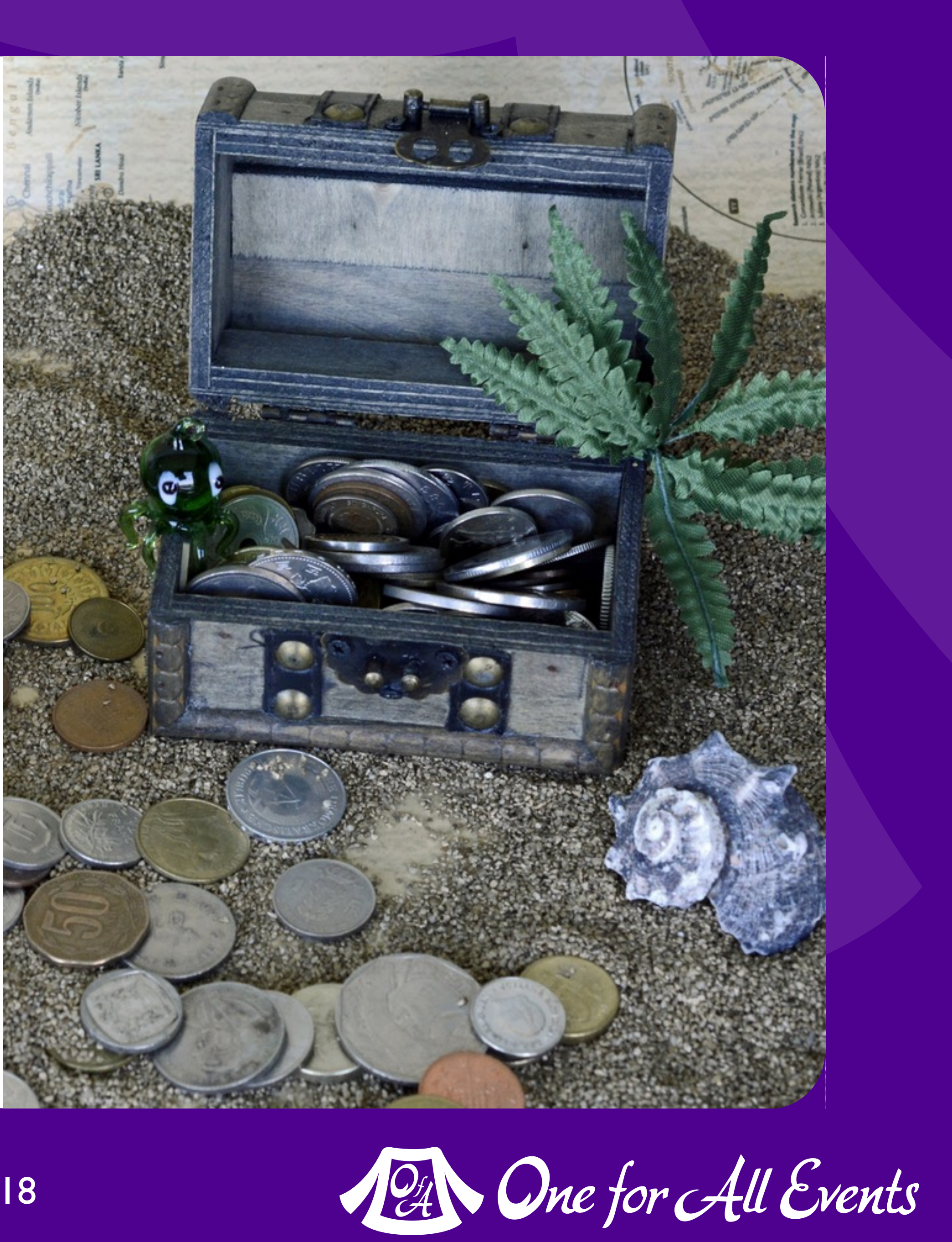

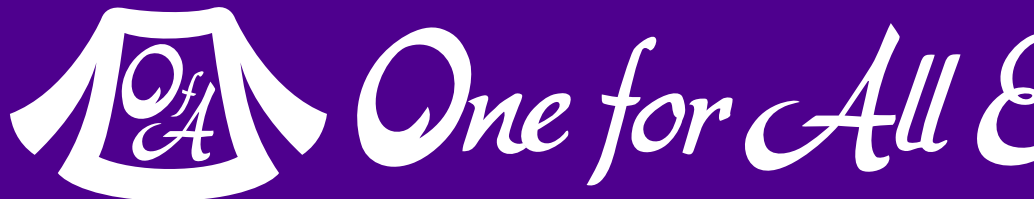

# OpCache

### PHP 5.5 - 2013

# Now Built In

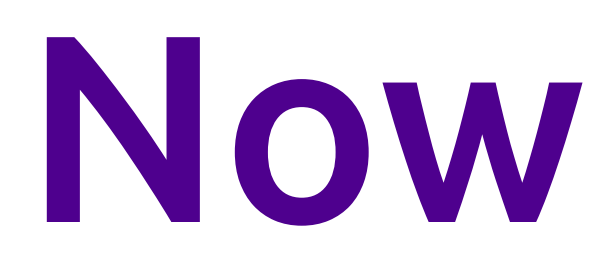

### Opcode caching has existed for a while

Good performance *(~1.7x)*

Was a separate install, often ignored

Now always there

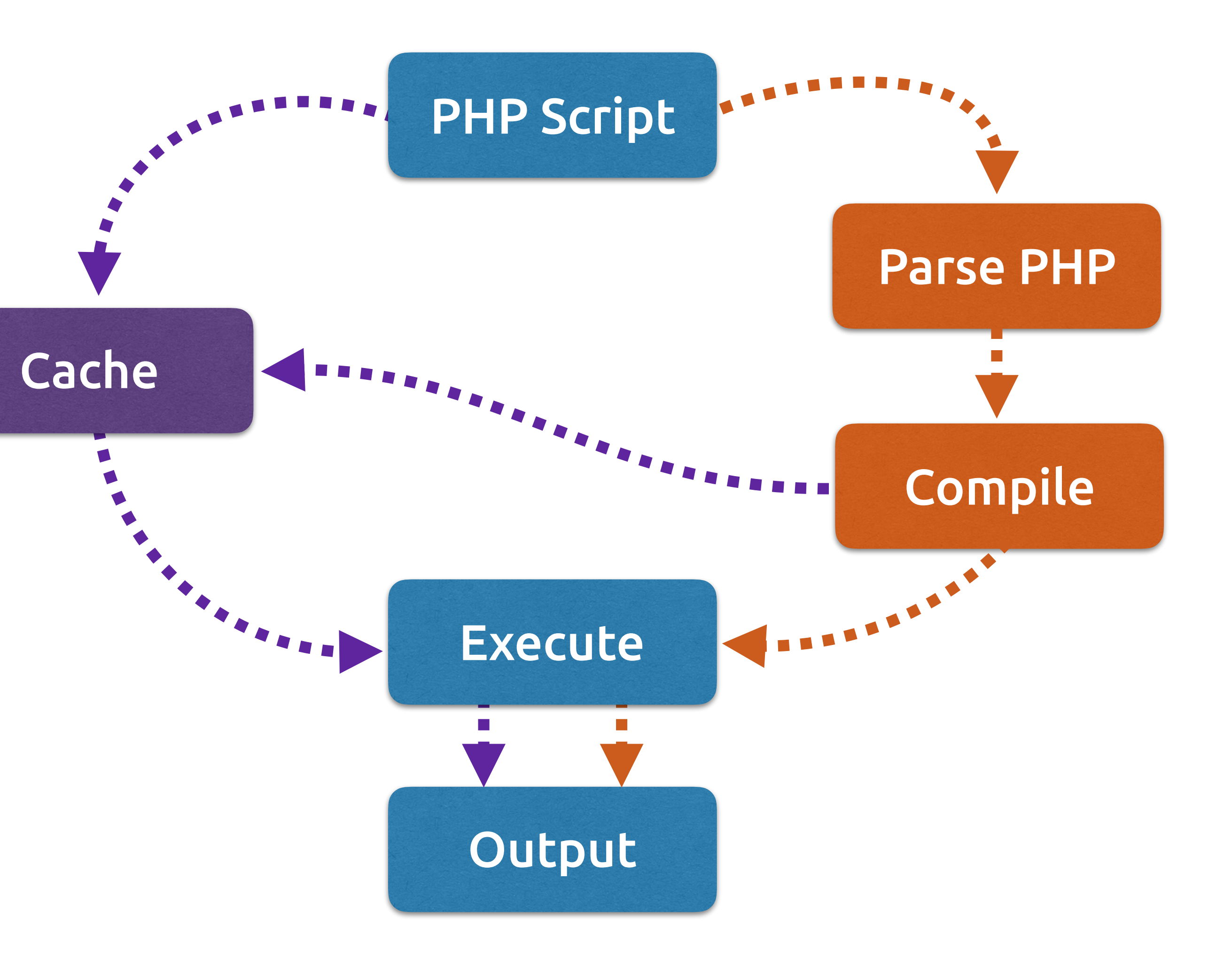

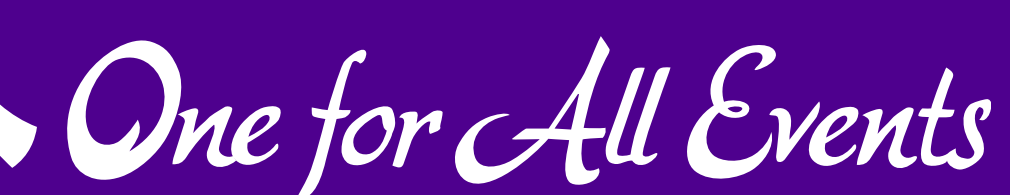

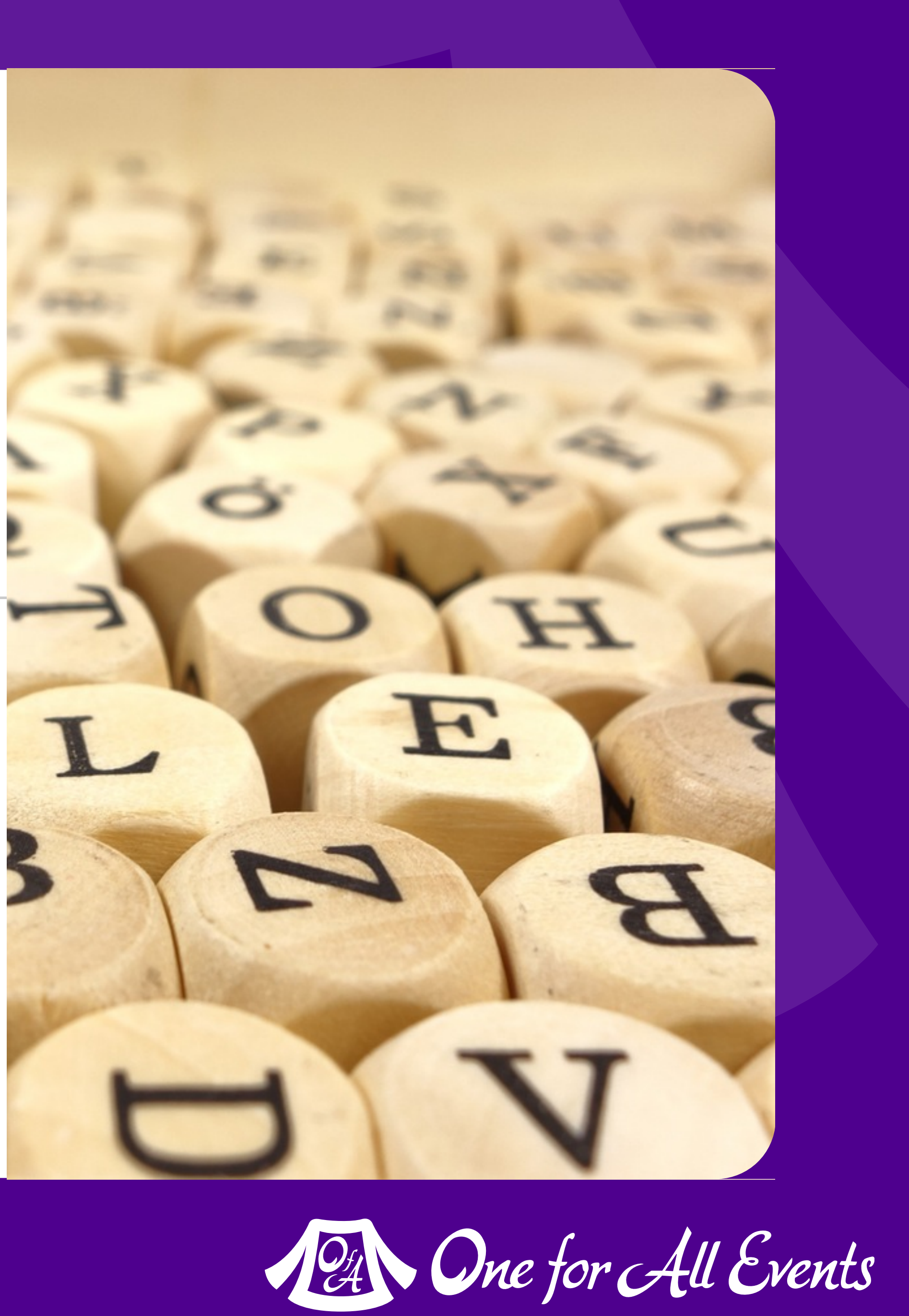

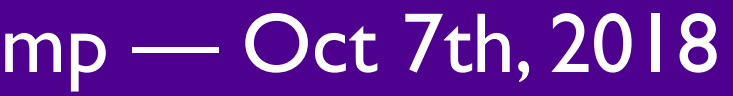

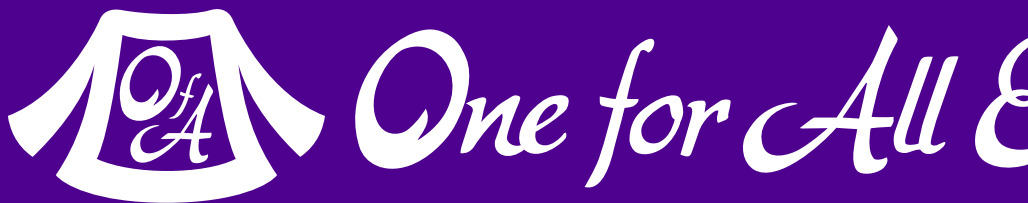

# Strict Typing PHP 7.0 — 2015

# So what's the big deal?

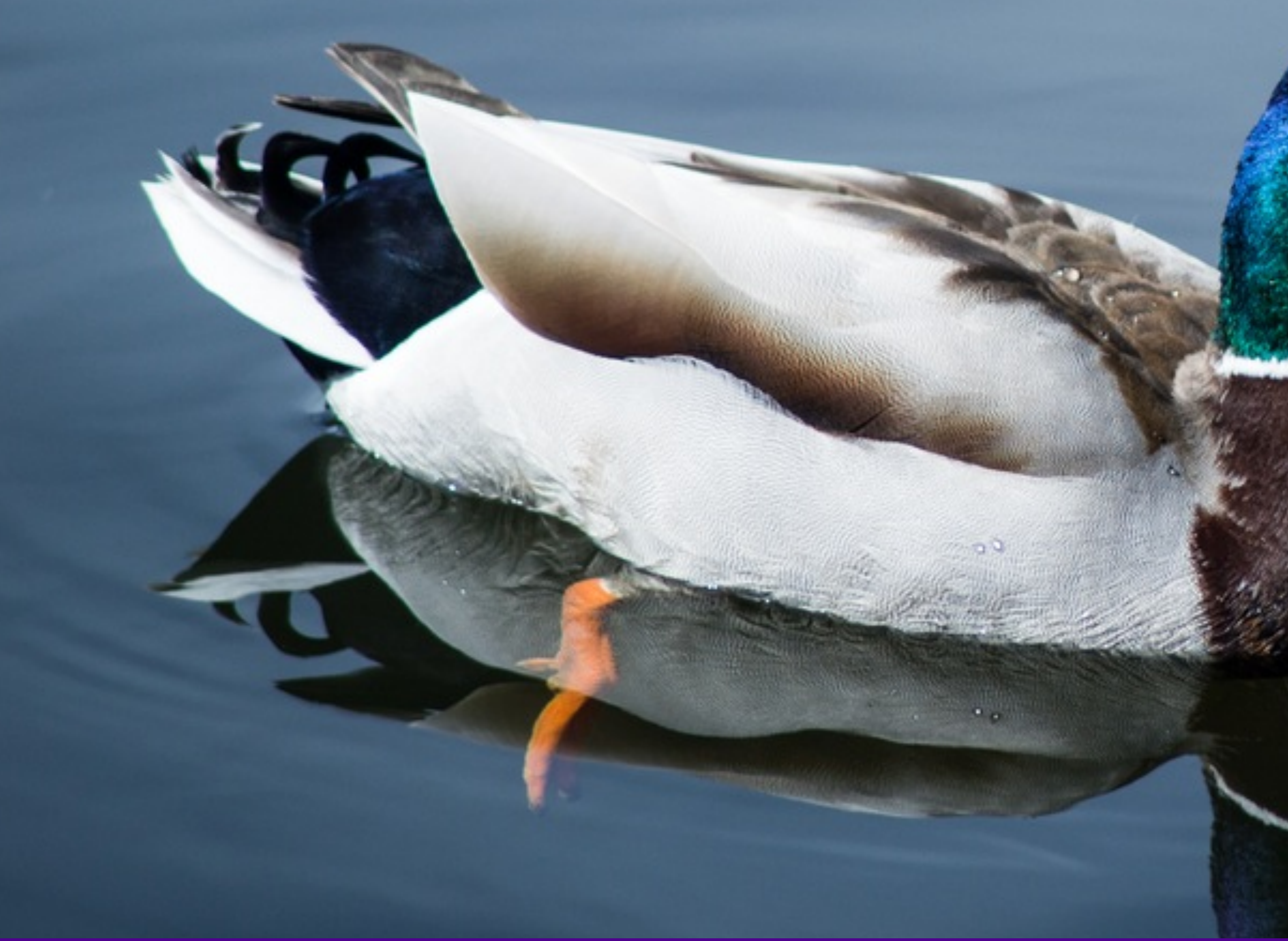

**23** What's Happening in PHP? — Eli White — Baltimore WordCamp — Oct 7th, 2018

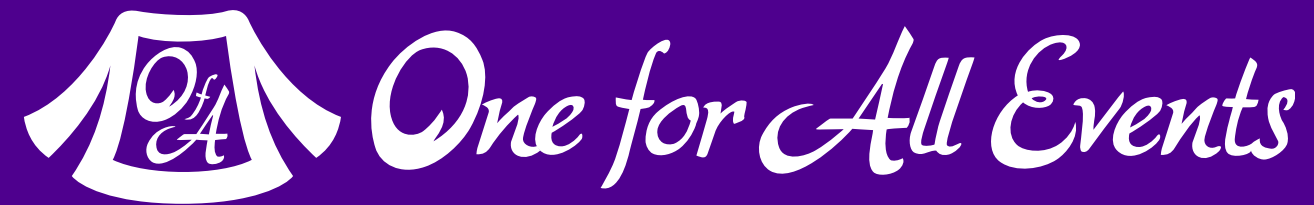

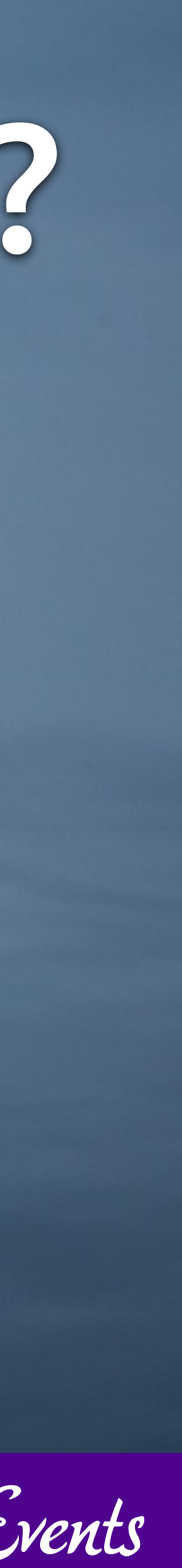

# Object & Array Hints

```
function array_mult(array $in) { 
     foreach ($in as $value) { 
        $result *= $value;
```
Declare object names on parameters

> Also could require an array

> > $$result = 1;$  } }

PHP 5: Fatal error

PHP 7: TypeError exception

```
 return $result;
```
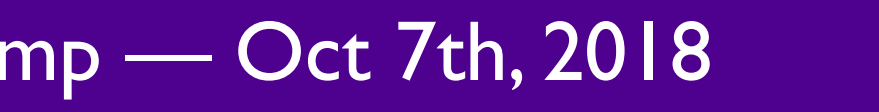

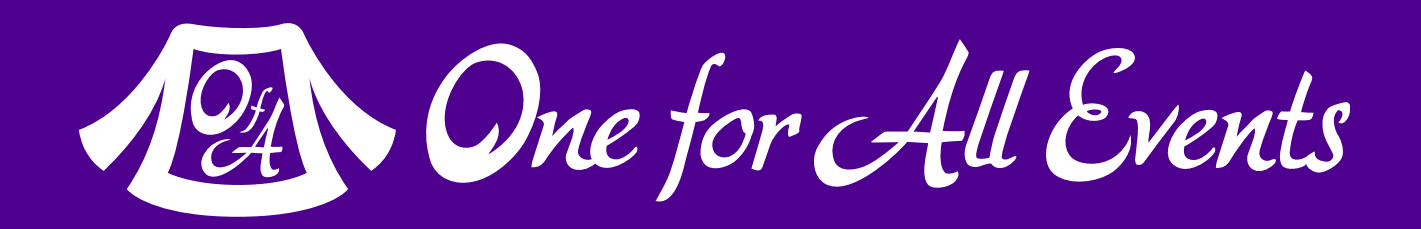

```
function access(DateTime $time, PDO $db, User $user) { 
    \text{Sstmt} = \text{Sdb} \rightarrow \text{prepare} "UPDATE login 
           SET lastAccess = ? 
          WHERE uid = ?";
     $stmt->execute([ 
          $time->format("Y-m-d H:i:s"), $user->uid]);
```
}

12 One for All Events

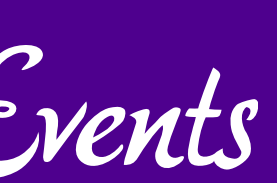

# Scalar Hints

But how should PHP handle a mismatch given duck-typing?

```
function greeting(string $name, bool $boss = false) { 
     if ($boss) { 
        return "Good to see you {$name}\n";
     } else { 
        return "Hey there {$name}\n";
 } 
} 
echo greeting("Milhouse"); 
function sum(int $x, int $y) { 
   return x + xy;
}
```

```
PHP 7 Added:
         bool
         float
           int
        string
```

```
echo sum(3, 4); 
echo sum(2.5, 4.5); // Returns, what?
```
# Best of Both Worlds

Strict typing can be turned on per file, causing exceptions

```
function sum(int $x, int $y) { 
   return x + xy;
```
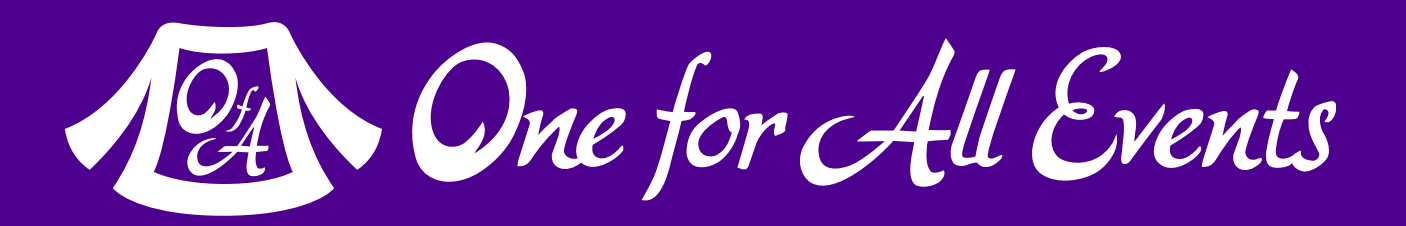

Default result is forced conversion via duck-typing

<?php }

- function sum(int \$x, int \$y) { return \$x + \$y;
- echo sum(2.5, 4.5); // Returns 6

<?php

```
declare(strict_types=1);
```
}

echo sum(2.5, "4"); // Throws TypeError exception

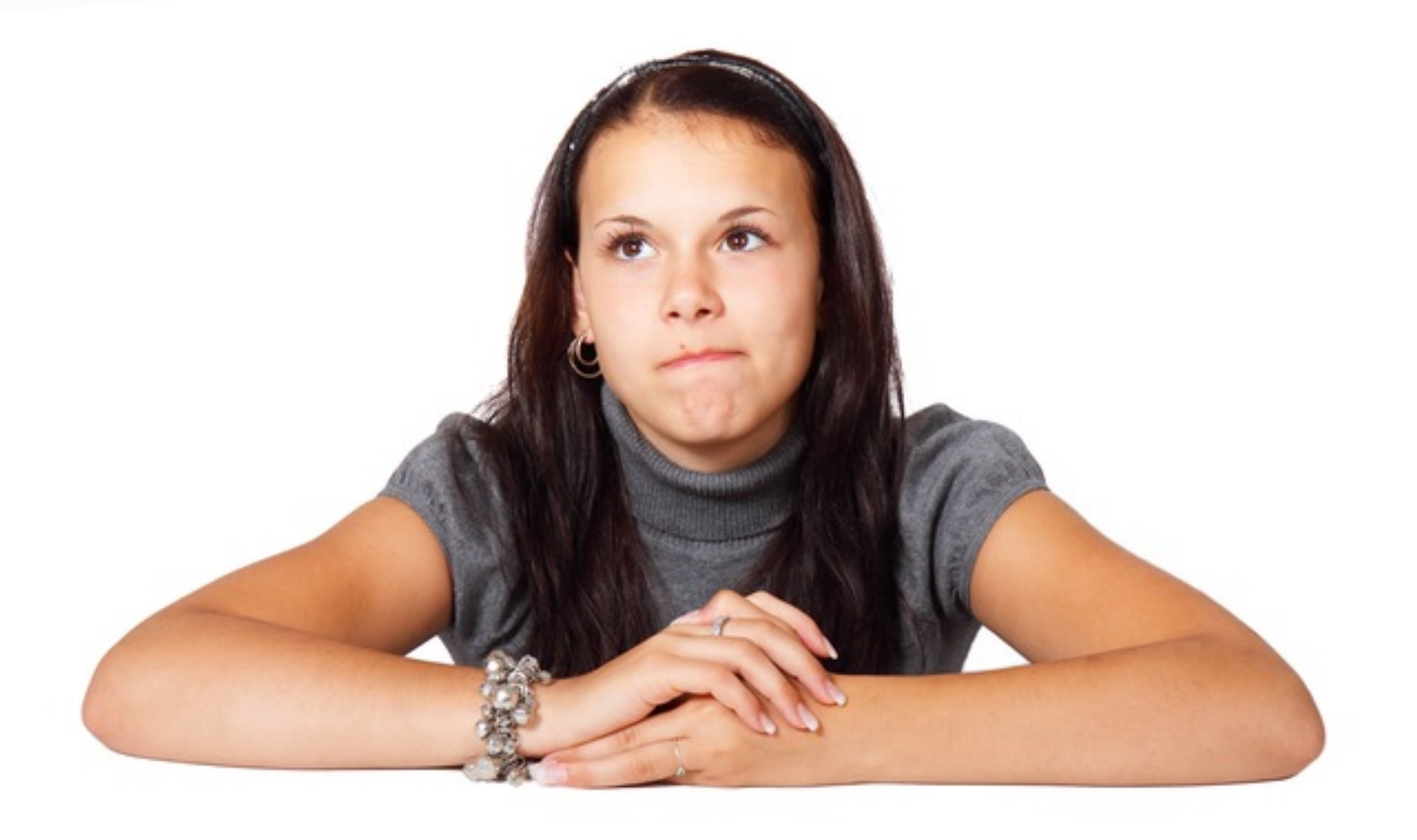

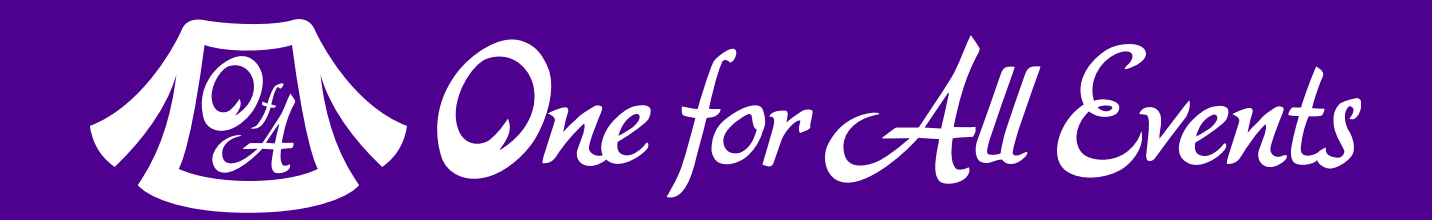

# Allows Programmer Decision

Since it operates on a per file basis. You are always in charge of whether you want strict or loose typing.

### Decisions made by library authors don't effect you.

# Return Types Too

### PHP 7.1 added nullable types (?)

```
function go(): array { 
     return [ 'Instinct' => 'yellow', 
                'Mystic' => 'blue', 
               'Valor' \Rightarrow 'red' ];
```
### You can declare return types as well

```
function sum(int $x, int $y): int { 
    return $x + $y;
```
}

```
$db = new PDO($dsn); return $db; 
 } catch (PDOException $e) { 
     return null;
```
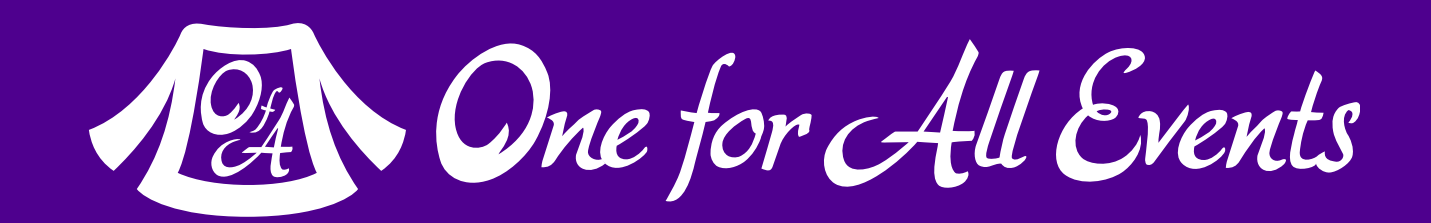

}

```
function connect(string $dsn): ?PDO {
```
 try { } }

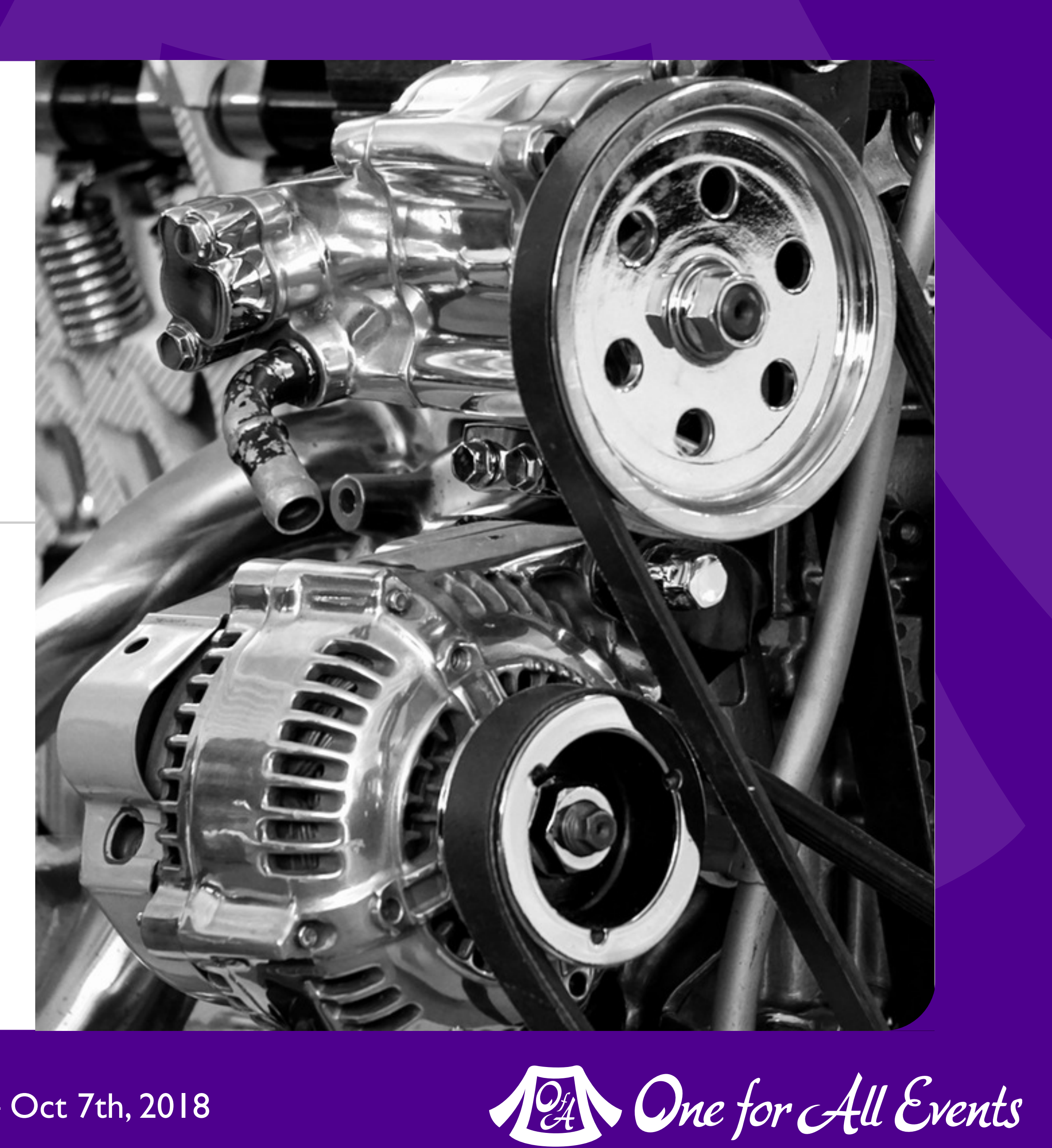

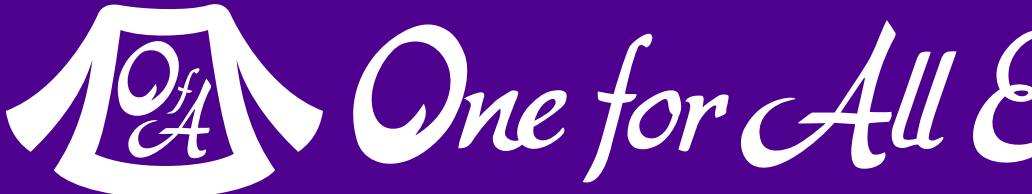

# Zend Engine 3 PHP 7.0 — 2015

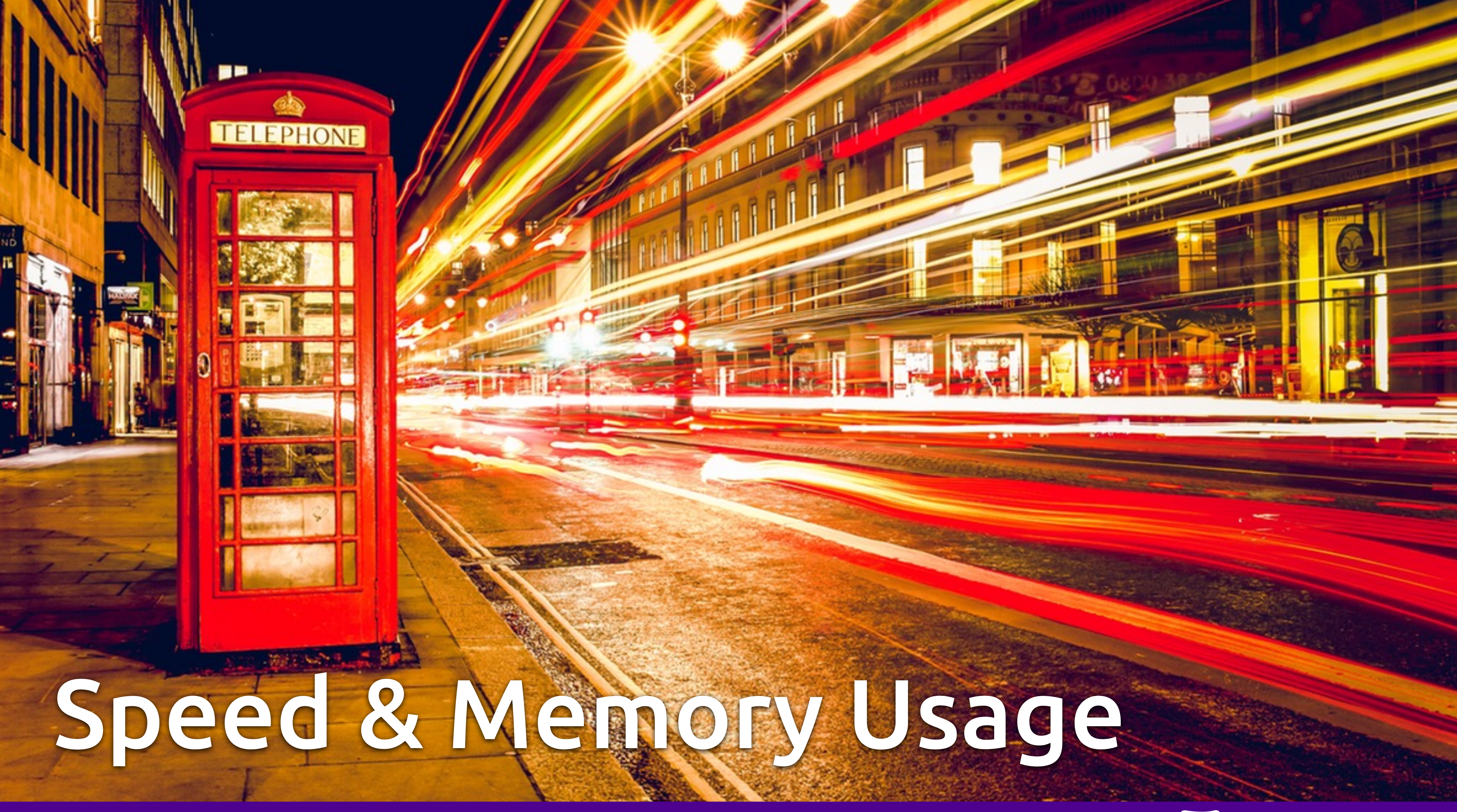

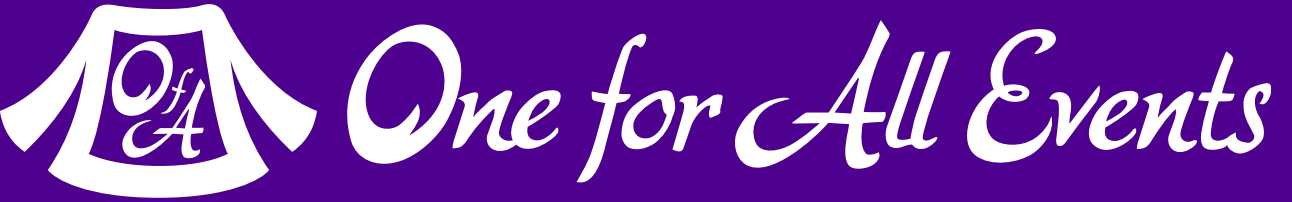

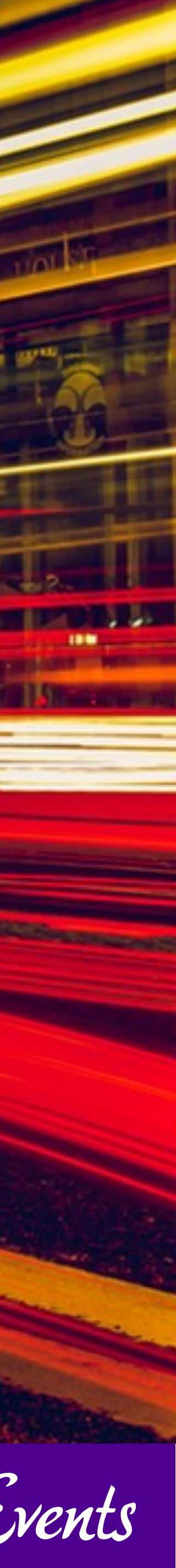

# Stats from Badoo upgrading to PHP 7

Source: Badoo Tech Blog

**31** | What's Happening in PHP? — Eli White — Baltimore WordCamp — Oct 7th, 2018

#### RUsage (CPU time):

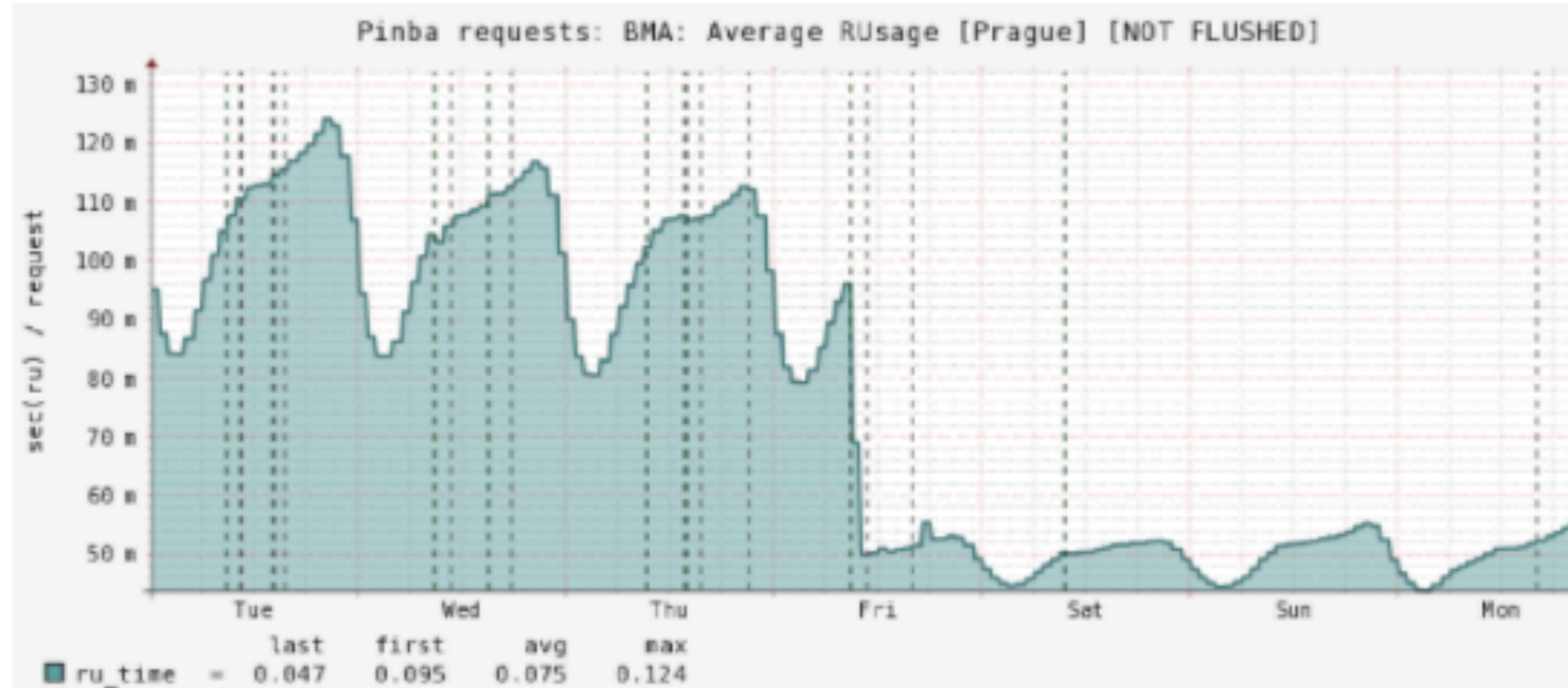

#### Memory usage:

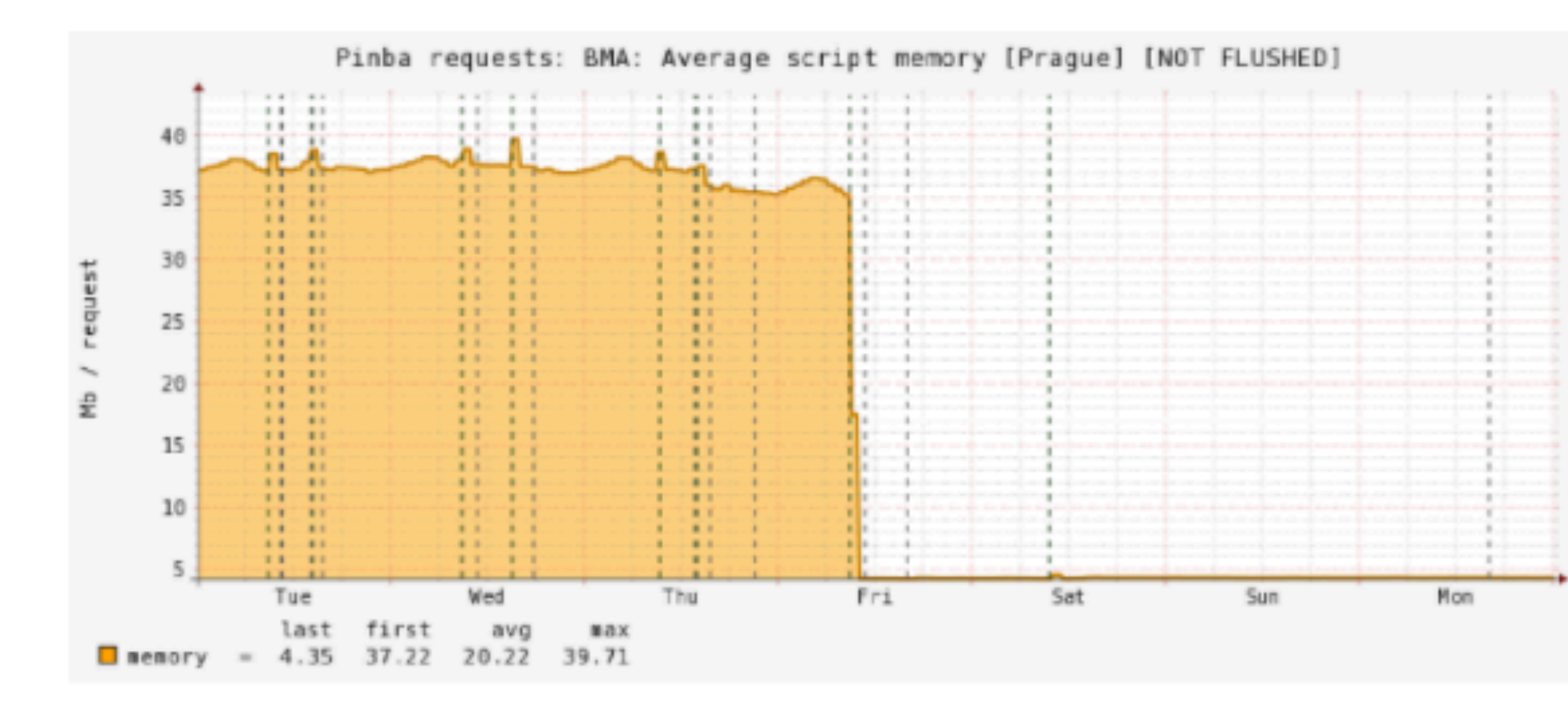

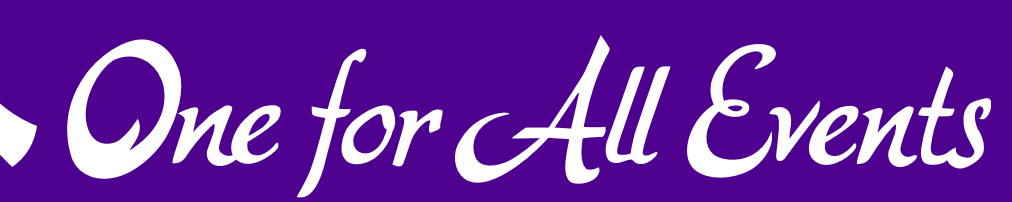

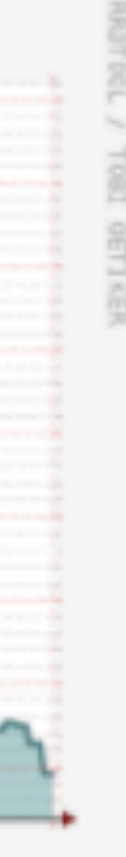

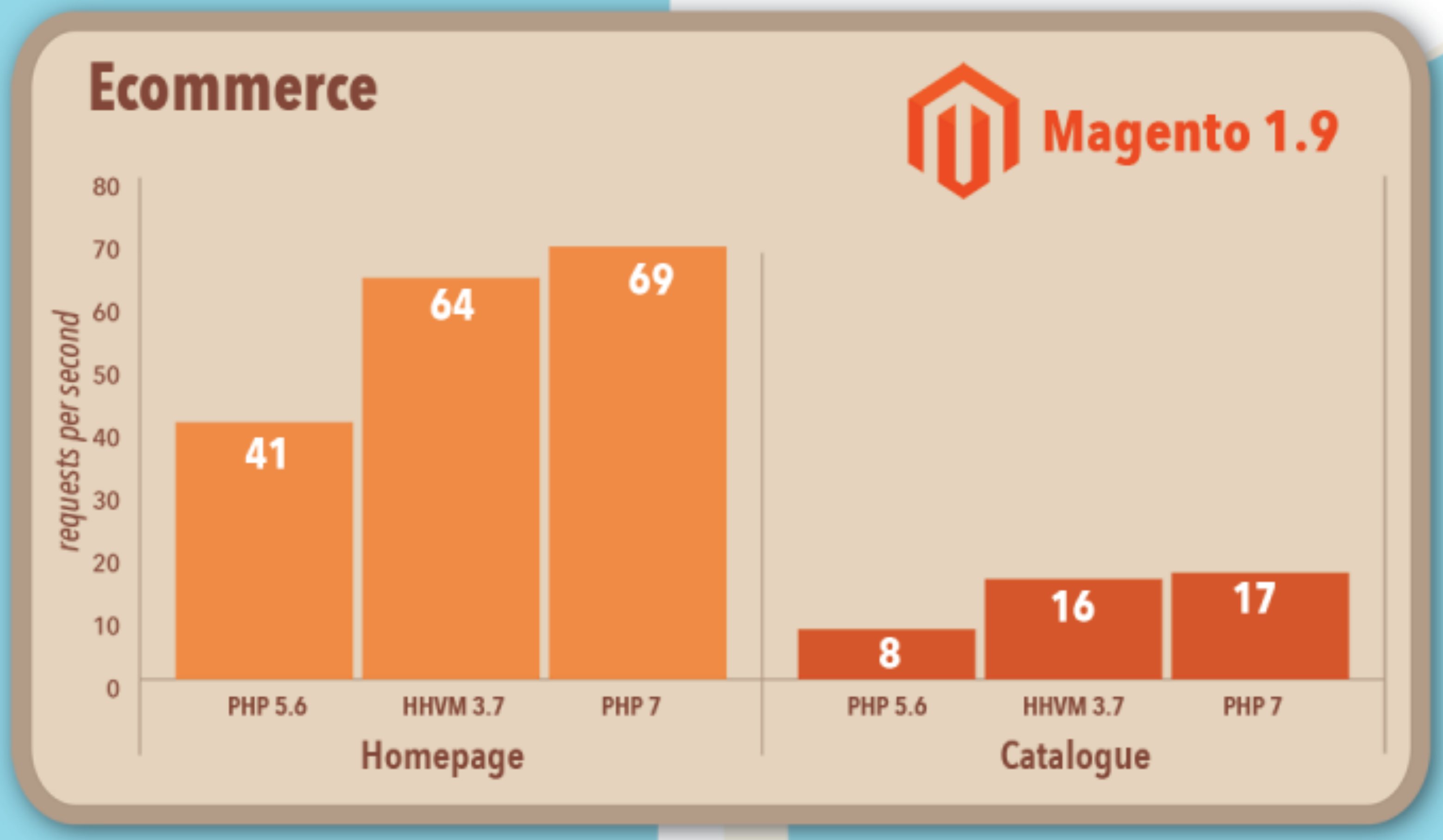

#### Source: Zend Technologies

**32** | What's Happening in PHP? — Eli White — ConFoo Vancouver — Dec 5th, 2016

#### Run up to 3x Magento transactions on the same hardware

With execution time more than twice as fast compared to PHP 5.6 and 30% lower memory consumption servers running PHP 7 will be able to serve up to 3x as many requests as those running PHP 5.6.

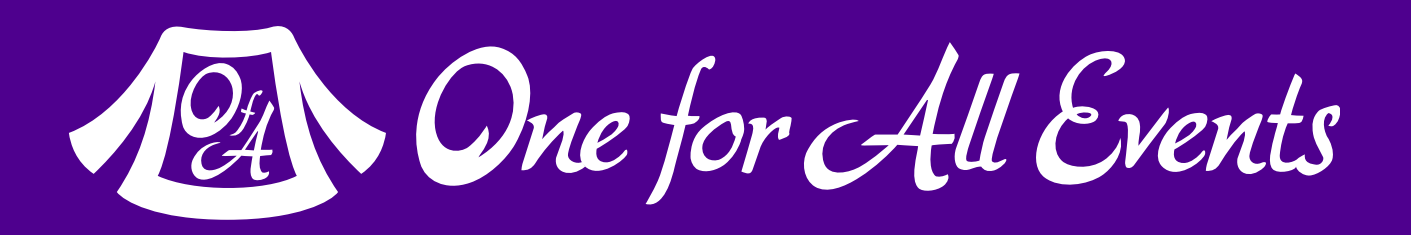

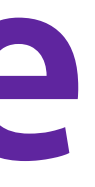

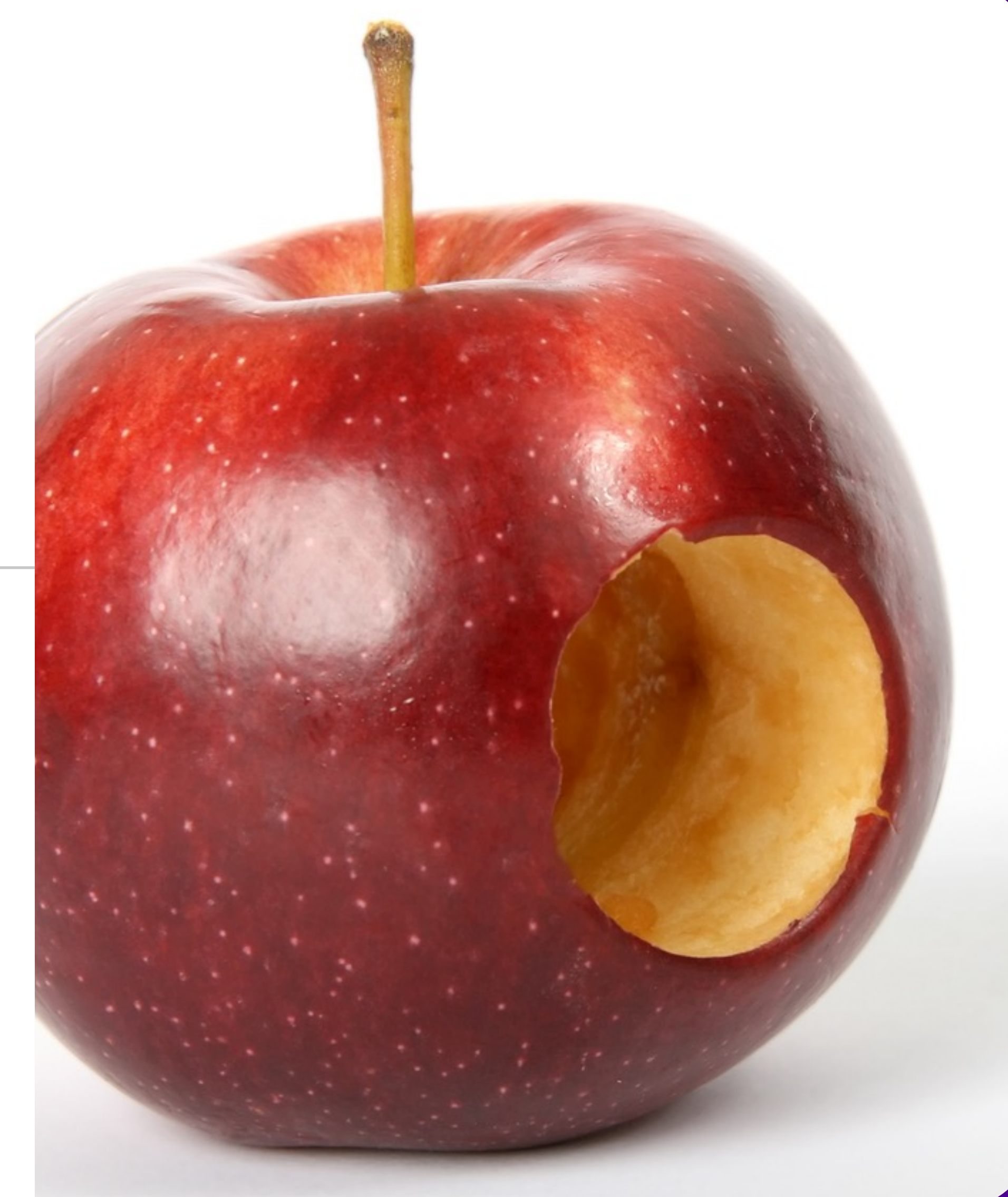

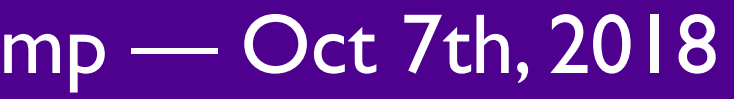

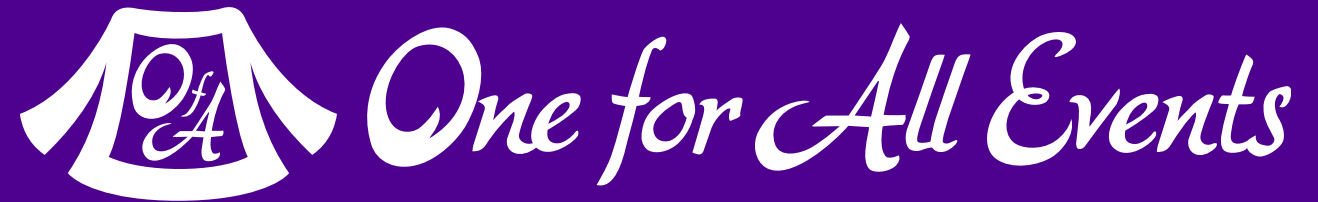

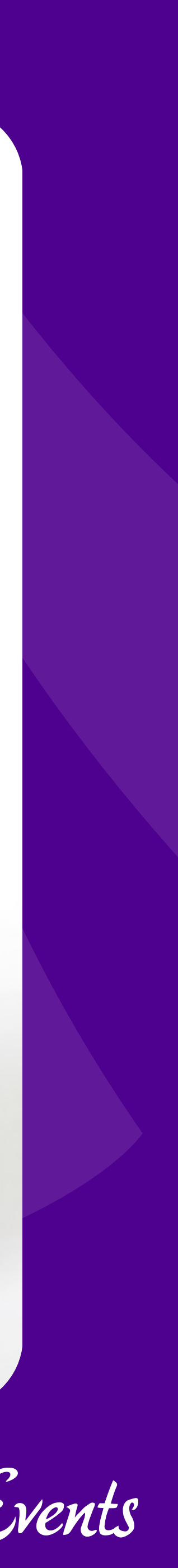

# Outside of Core

### Built by Community

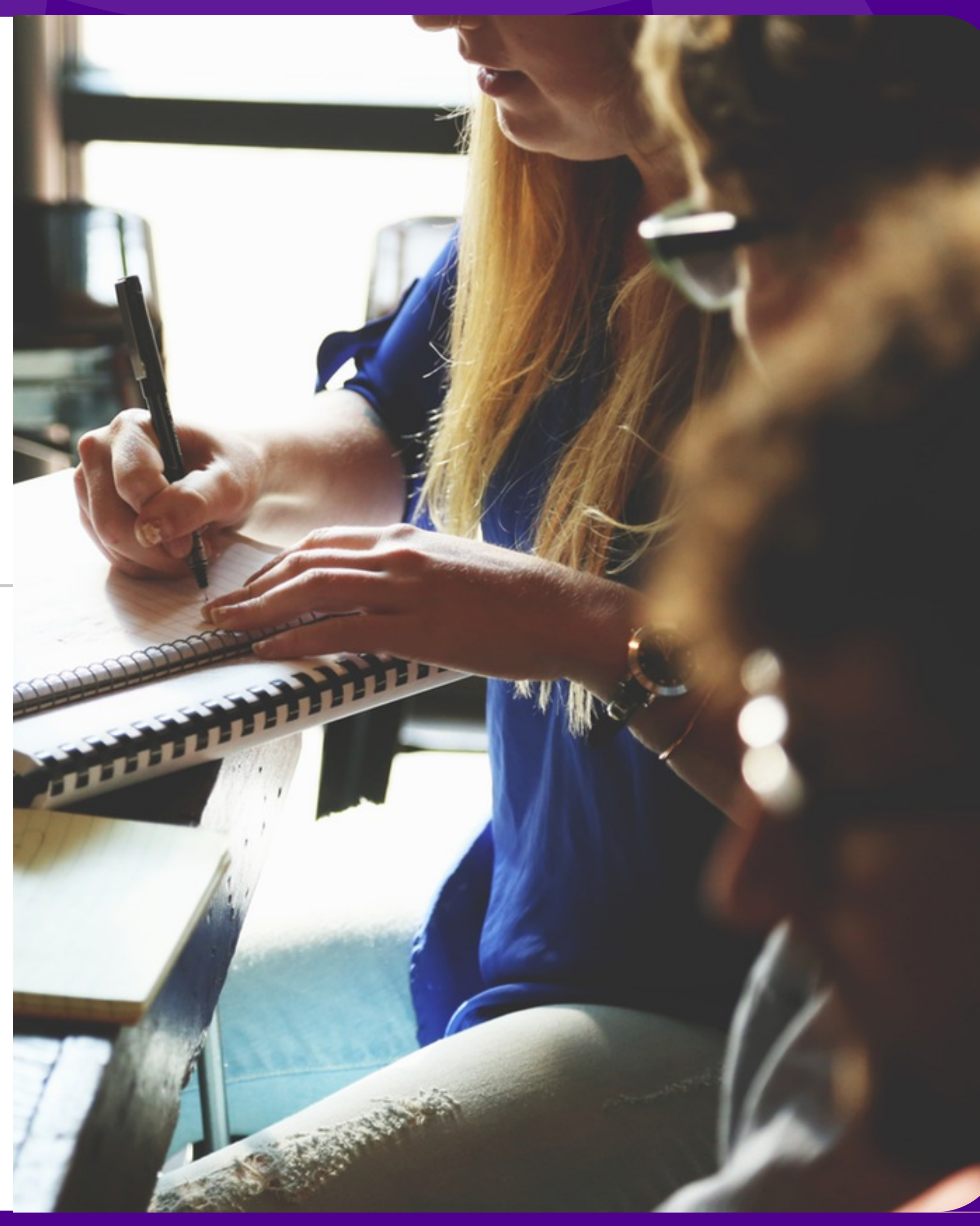

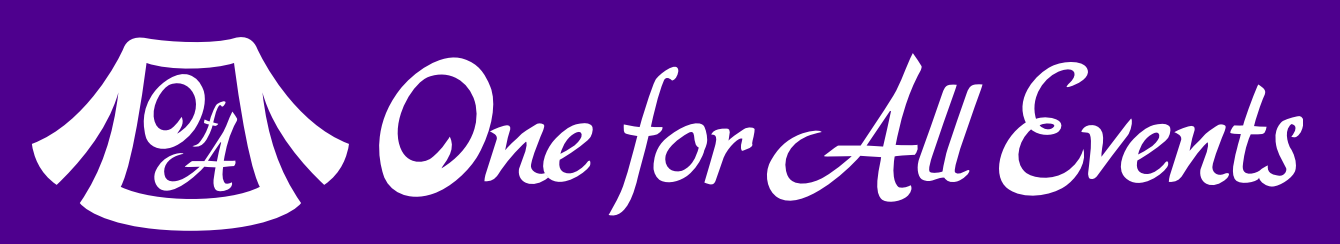

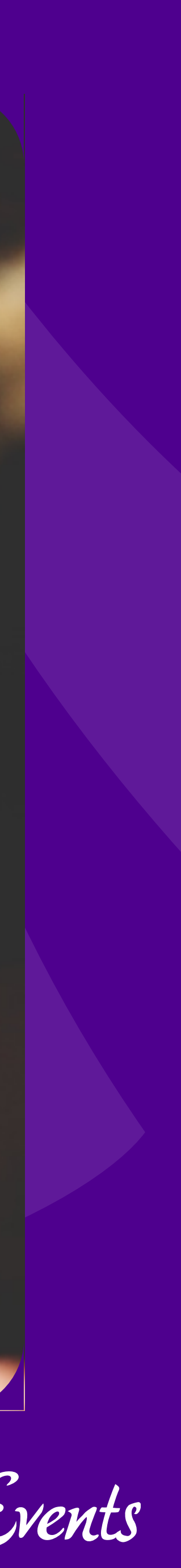

# PHP-FIG

### Community Standards

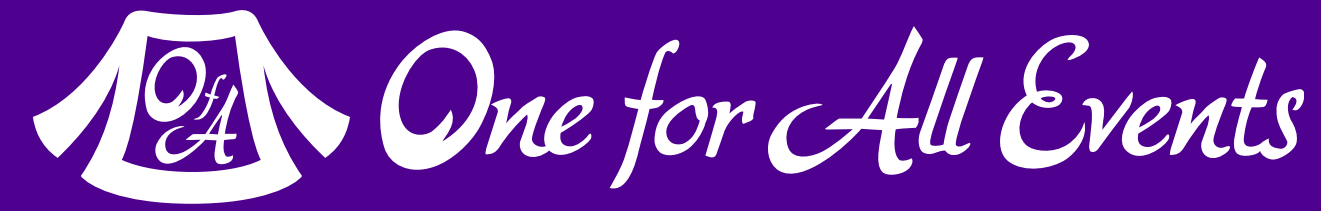

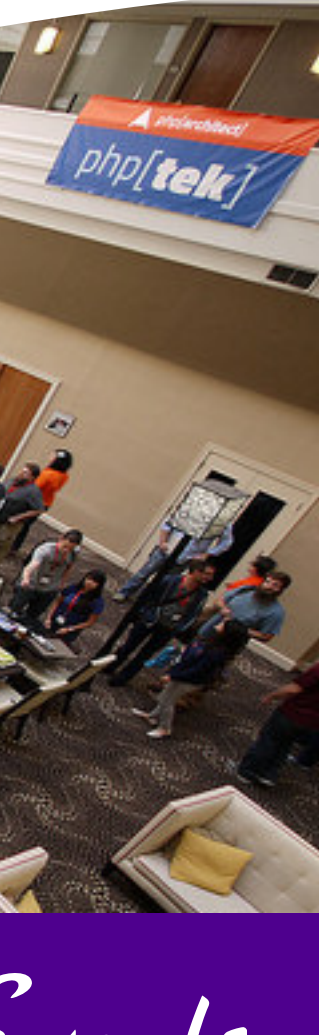

# History of PHP-FIG

### Started organically at php[tek] 2009 5 people originally

### Goal: Make PHP frameworks work together more easily

### Has grown since then, ~40 members now

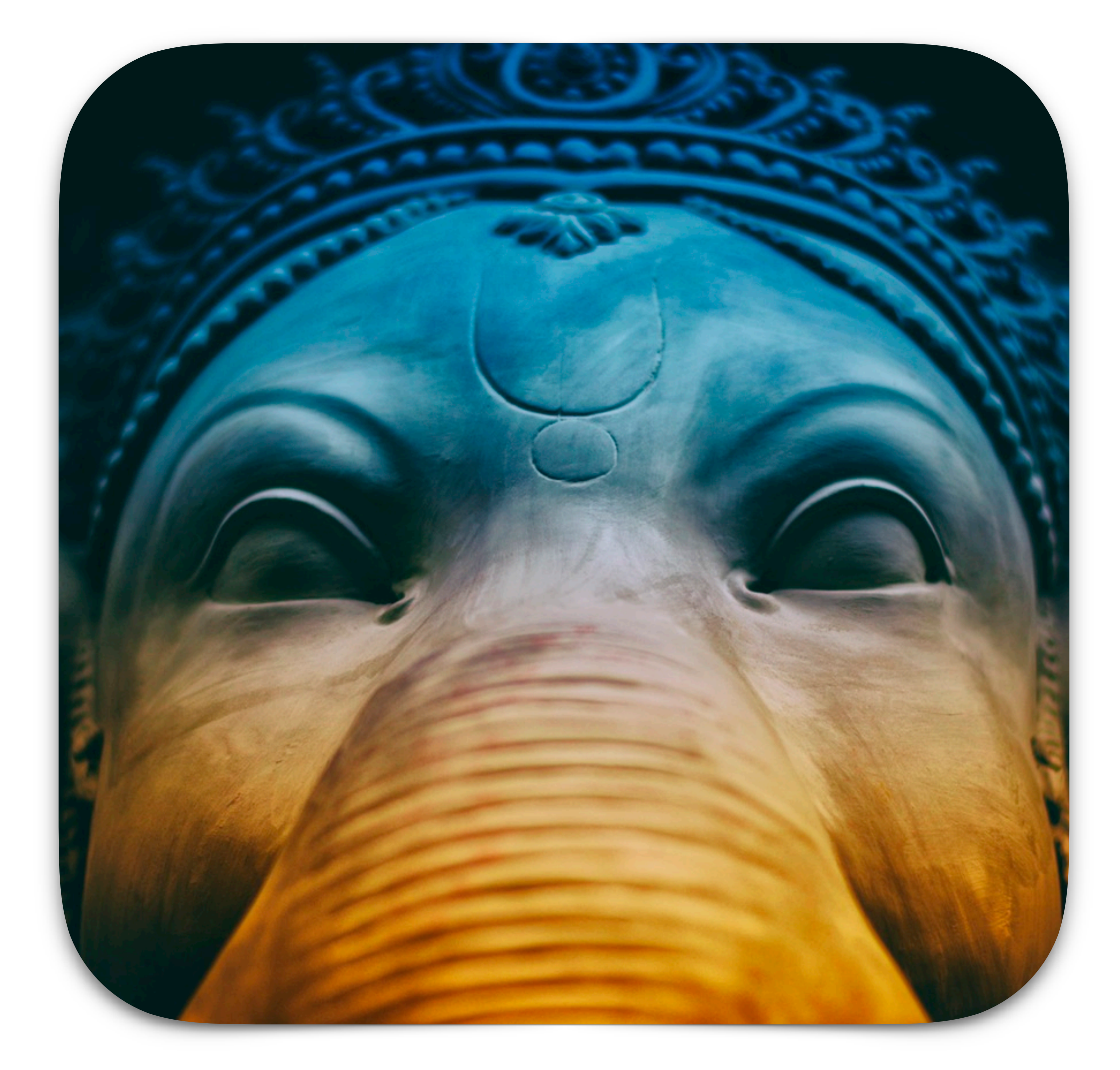

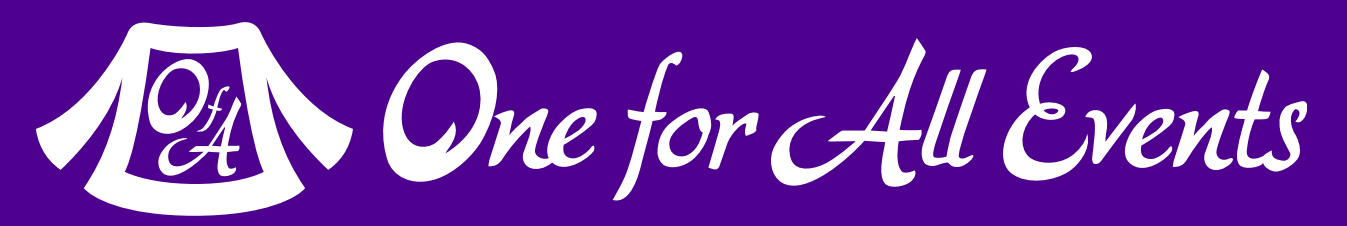

# Numerous Standards

### PSR-0 & PSR-4: Autoloading PSR-1 & PSR-2: Coding Style PSR-3: Logging Interface PSR-6: Caching Interface PSR-7: HTTP Message Interface PSR-13: Hypermedia Links

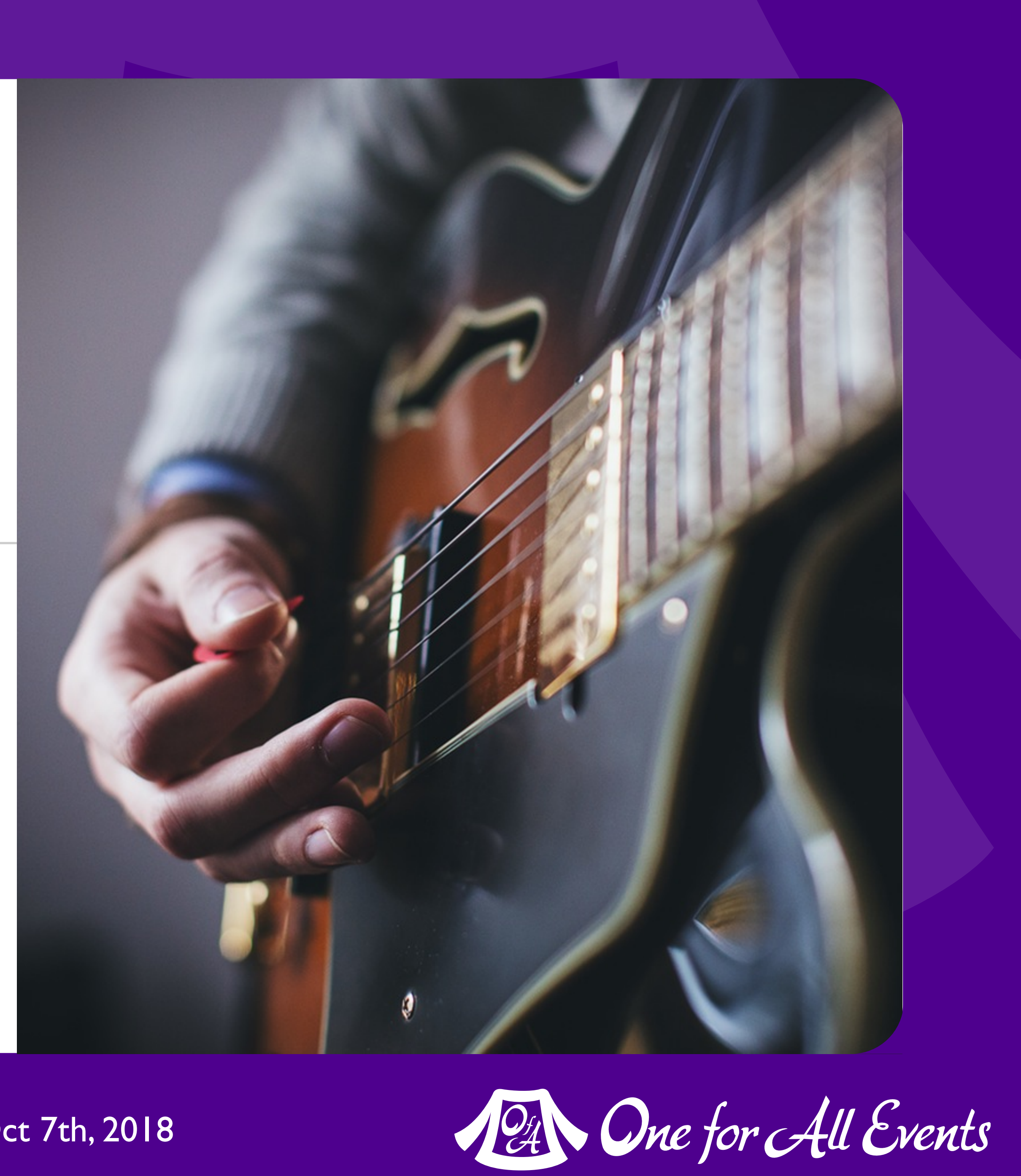

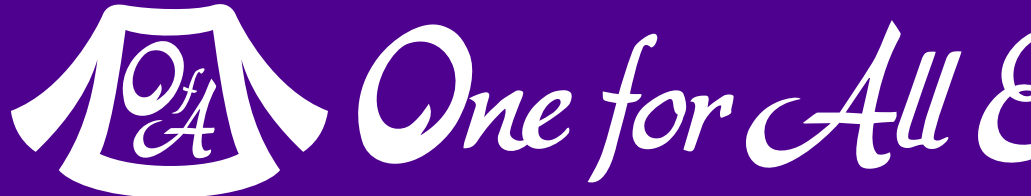

# Composer

### Ecosystem innovation

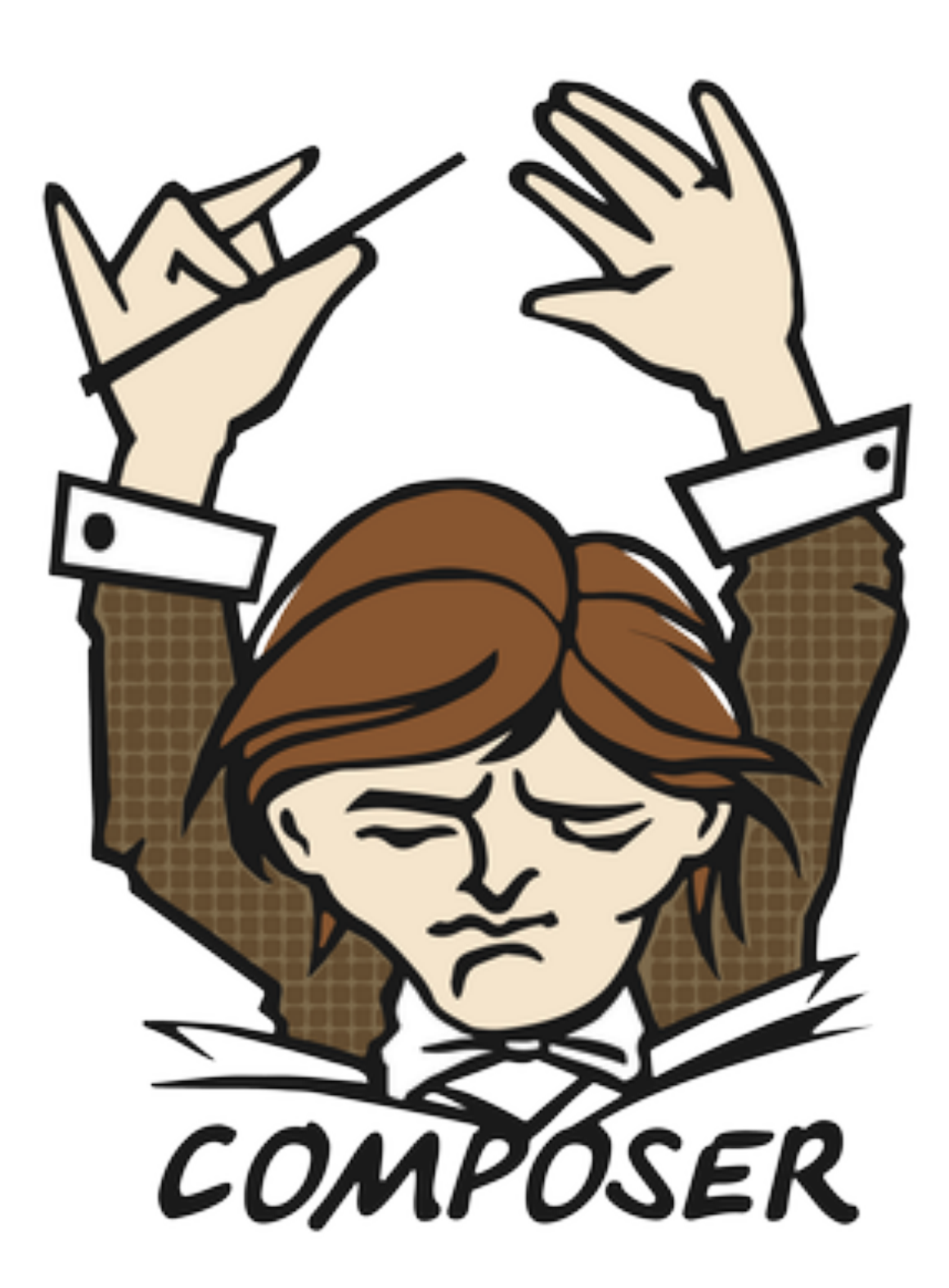

# Dependency Manager for PHP

### getcomposer.org

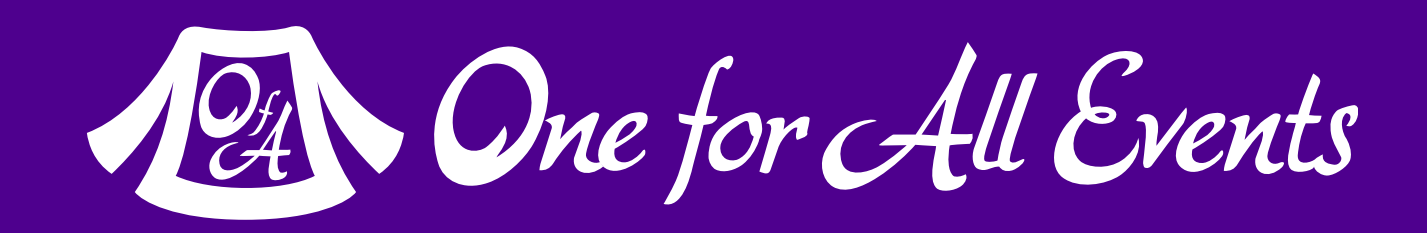

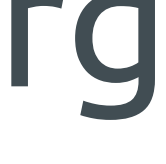

### Adopted by most major frameworks: Symfony, Laravel, Drupal & more

Allows complex systems to be built effortlessly

Handles autoloading classes for you

# JSON Configuration

Specify minimum PHP version

List of packages & versions

Options such as autoload, dev tools…

```
 "php": ">=5.6.0", 
 "phergie/phergie-irc-client-react": "~3.1", 
 "phergie/phergie-irc-connection": "~2.0", 
 "phergie/phergie-irc-event": "~1.0", 
 "evenement/evenement": "~2.0", 
 "monolog/monolog": "~1.6"
```
{ "require": { }, "require-dev": { }, "autoload": { } } }

```
 "phergie/phergie-irc-bot-react-development": "~1.0"
```

```
 "psr-4": {
     "Phergie\\Irc\\Bot\\React\\": "src"
```
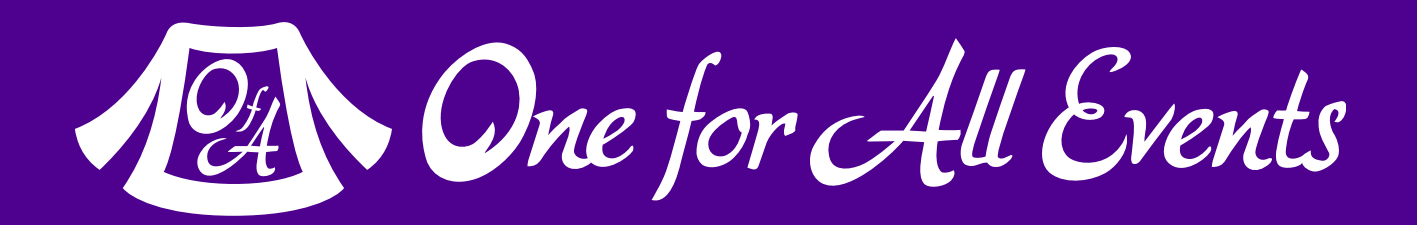

windlass-3:/Users/eli/Projects/ps> composer up Loading composer repositories with package information Updating dependencies (including require-dev) Package operations: 9 installs, 0 updates, 0 removals

- Installing guzzlehttp/promises (1.3.0) Downloading: 100%
- Installing psr/http-message (1.0.1) Downloading: 100%
- Installing guzzlehttp/psr7 (1.3.1) Downloading: 100%
- Installing guzzlehttp/guzzle (6.2.2) Downloading: 100%
- Installing symfony/polyfill-mbstring (v1.3.0) Downloading: 100%
- Installing symfony/dom-crawler (v3.2.0) Downloading: 100%
- Installing symfony/css-selector (v3.2.0) Downloading: 100%
- Installing symfony/browser-kit (v3.2.0) Downloading: 100%
- Installing fabpot/goutte (v3.2.0) Downloading: 100%

symfony/browser-kit suggests installing symfony/process () Writing lock file Generating autoload files

2 One for All Events

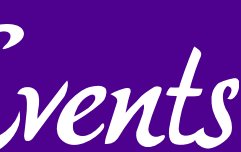

### composer up

### Fetches all dependancies and installs them

**40** What's Happening in PHP? — Eli White — Baltimore WordCamp — Oct 7th, 2018

# Package Repository

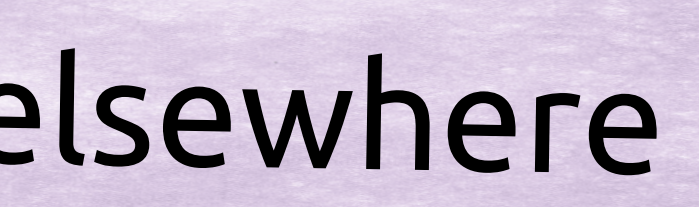

### packagist.org

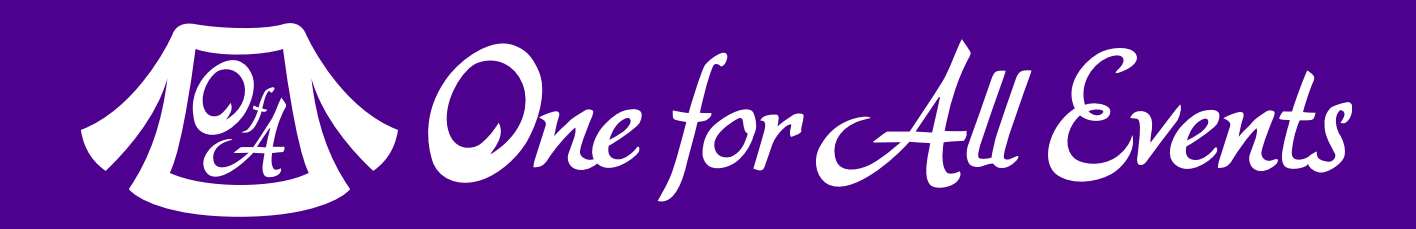

Community run main repository

### Packages actually live elsewhere

### Can be loaded via Git, SVN, Zip file, …

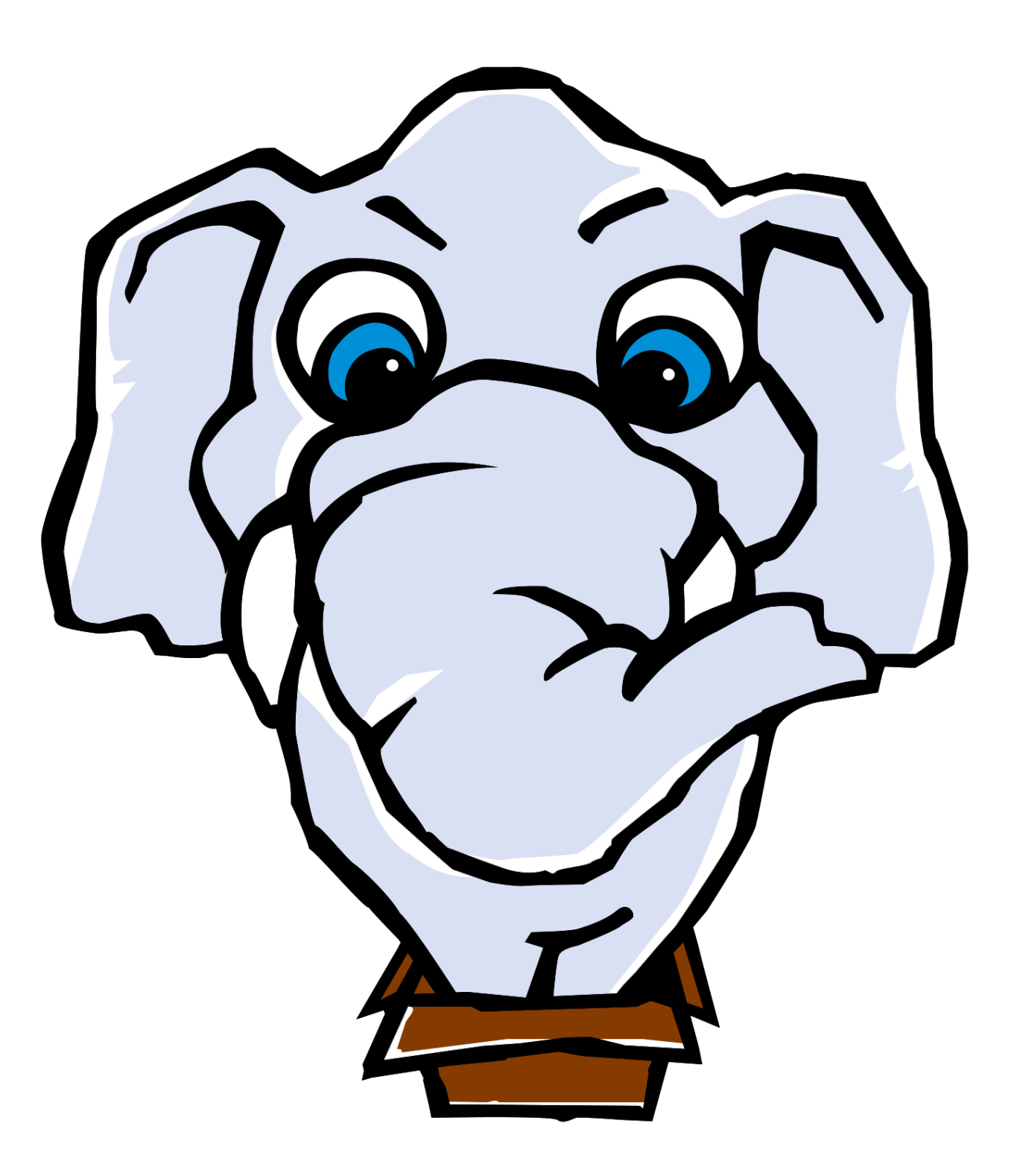

# Same JSON File

### Add descriptors to composer.json

### Config becomes usable package

Submit to Packagist

{ "license": "MIT", "support": { }, "authors": [  $\{$  }  $\left[ \quad \right]$ , "require": {

```
 "name": "laravel/framework", 
 "description": "The Laravel Framework.", 
 "keywords": ["framework", "laravel"], 
 "homepage": "https://laravel.com", 
     "issues": "https://github.com/laravel/framework/issues", 
     "source": "https://github.com/laravel/framework"
         "name": "Taylor Otwell", 
         "email": "taylor@laravel.com"
     "php": ">=5.6.4", 
     "ext-mbstring": "*", 
     "ext-openssl": "*", 
     "classpreloader/classpreloader": "~3.0", 
     "doctrine/inflector": "~1.0", 
     "jeremeamia/superclosure": "~2.2",
```
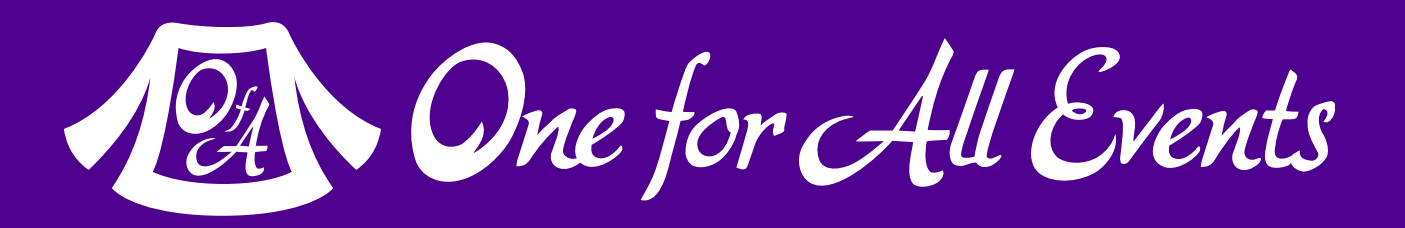

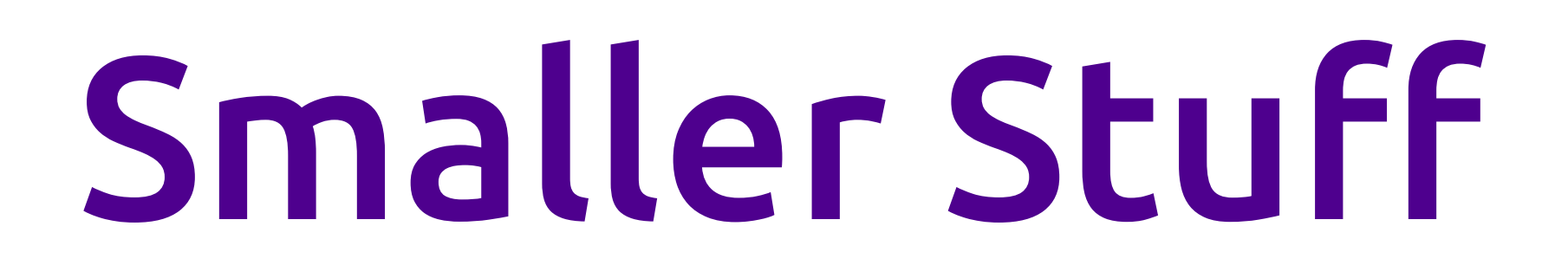

# Late static binding Goto support Short array syntax Built in Web Server finally{} Generators

What's Happening in PHP? — Eli White — Baltimore WordCamp — Oct 7th, 2018 **43**

# Variadic functions Constant scalar expressions Null coalescing operator (??) UFO operator (<=>) Secure password hashing

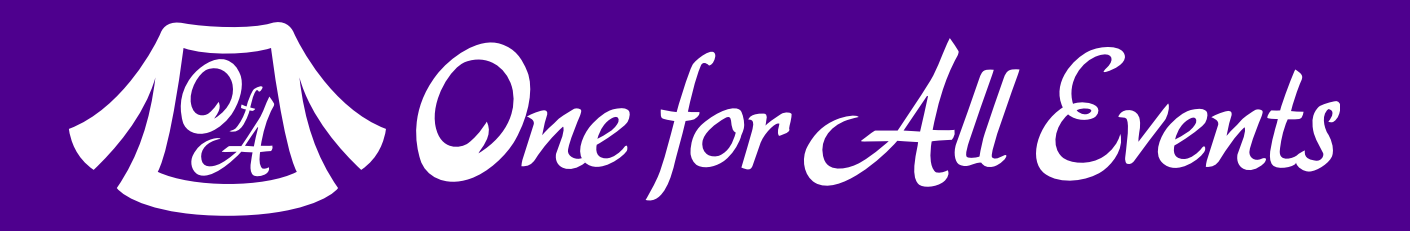

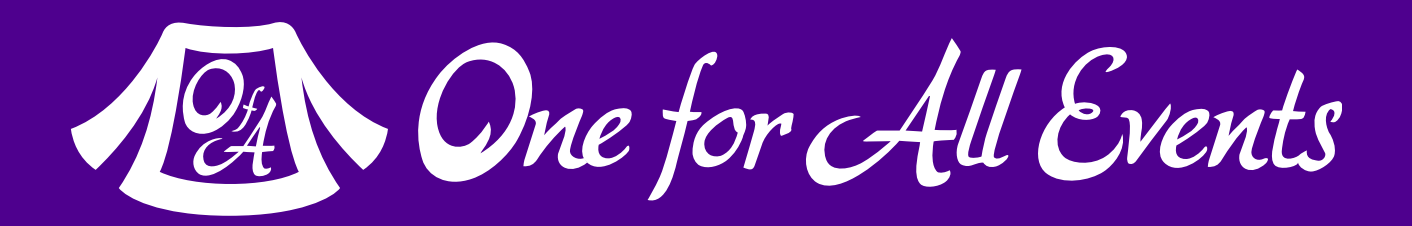

# Pardon a brief commercial interruption

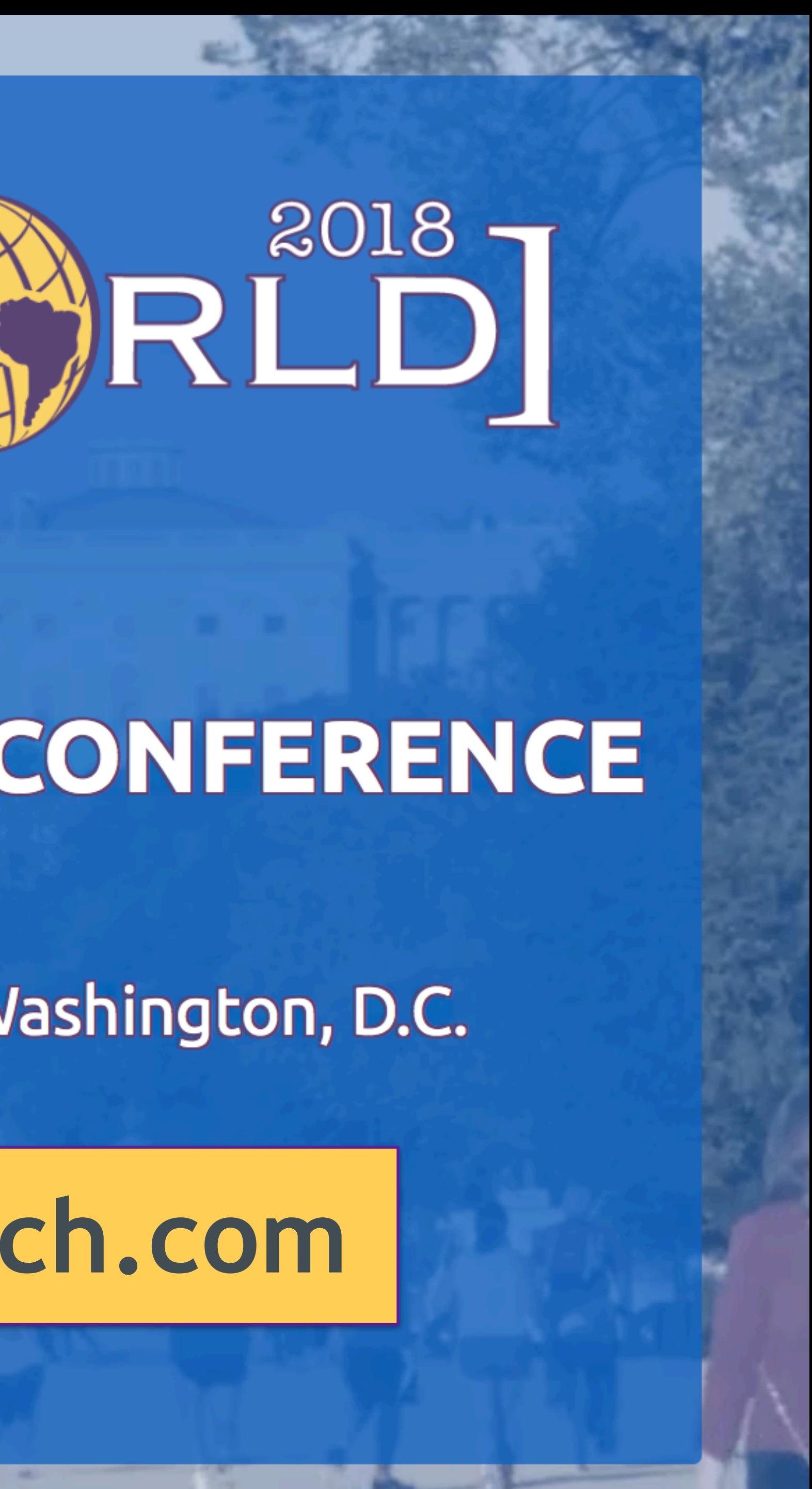

## world.phparch.com **[world.phparch.com](http://world.phparch.com)**

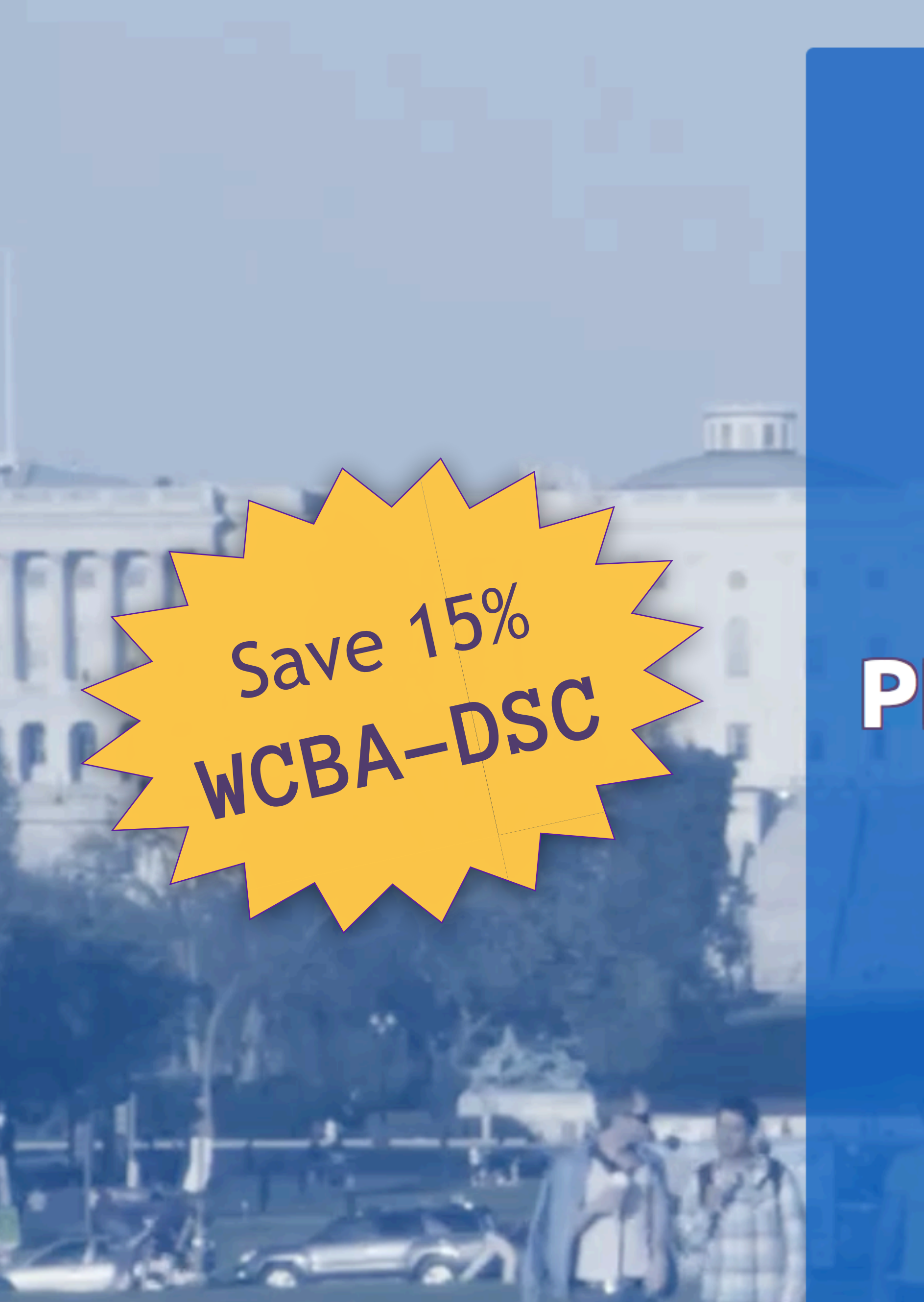

# $PHP [W (R) R L^2018]$

## PHP(WORLD) 2018 CONFERENCE

### November 14-15, 2018 Washington, D.C.

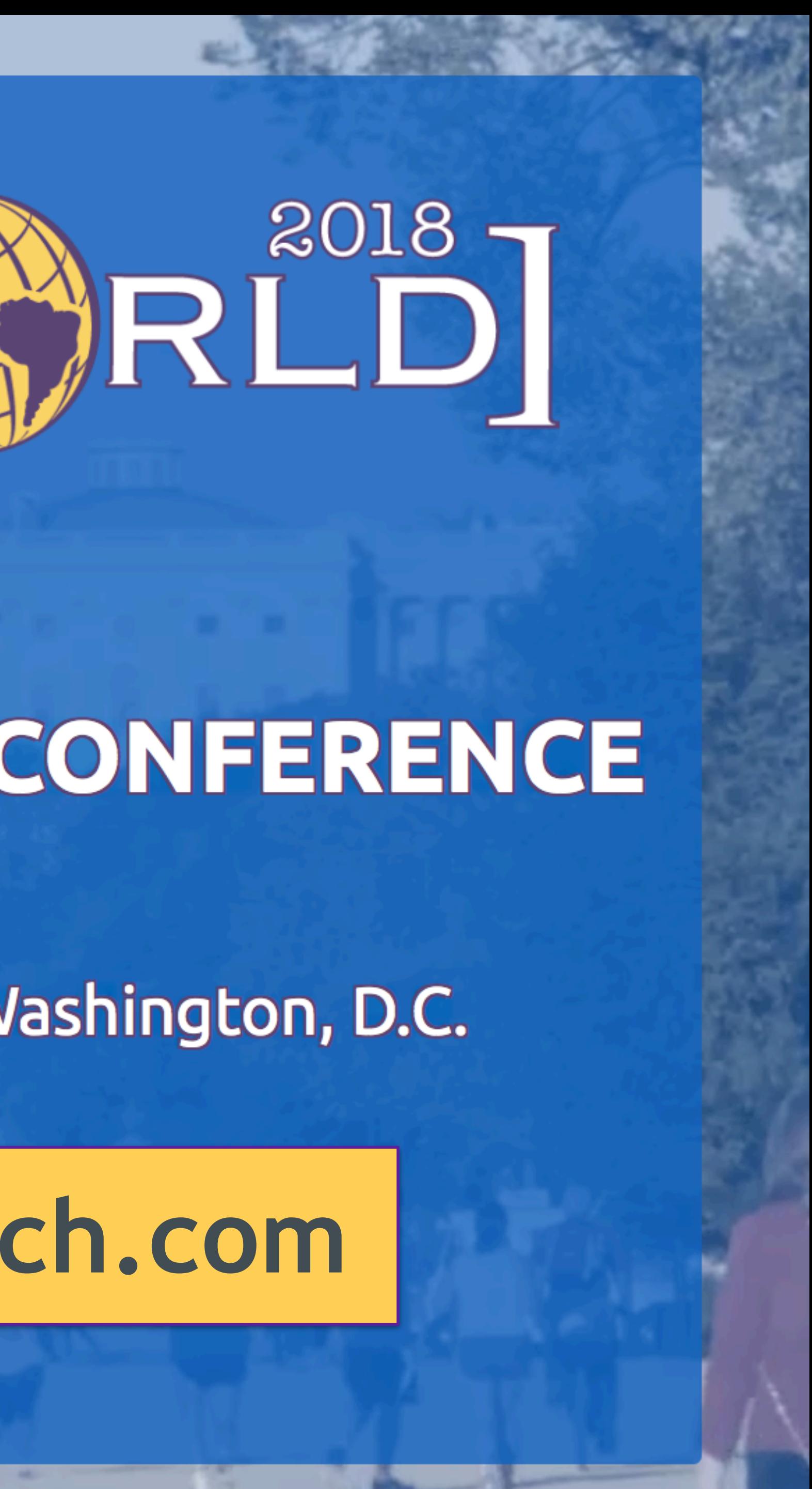

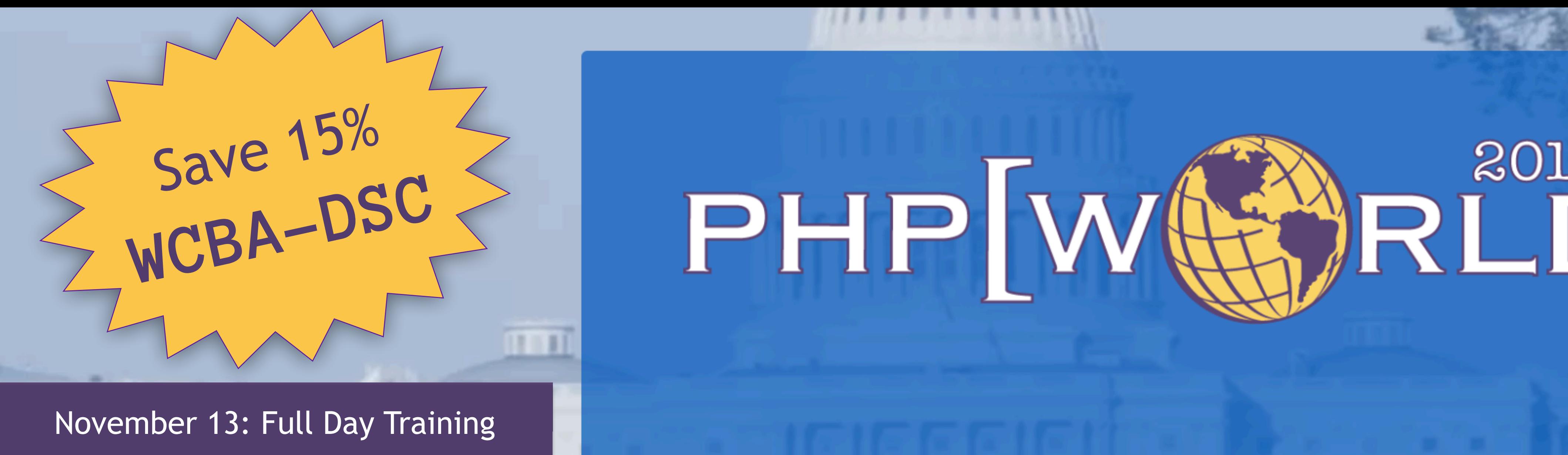

## world.phparch.com **[world.phparch.com](http://world.phparch.com)**

#### November 13: Full Day Training

Deeply.

#### **Gutenberg: The Future of WordPress Development**

#### **Josh Pollock Zac Gordon**

### PHP(WORLD) 2018 CONFERENCE

# $\sum_{i=1}^{3018}$

### November 14-15, 2018 Washington, D.C.

### **One for All Events:** [www.oneforall.events](https://www.oneforall.events/)

**47** What's Happening in PHP? — Eli White — Baltimore WordCamp — Oct 7th, 2018

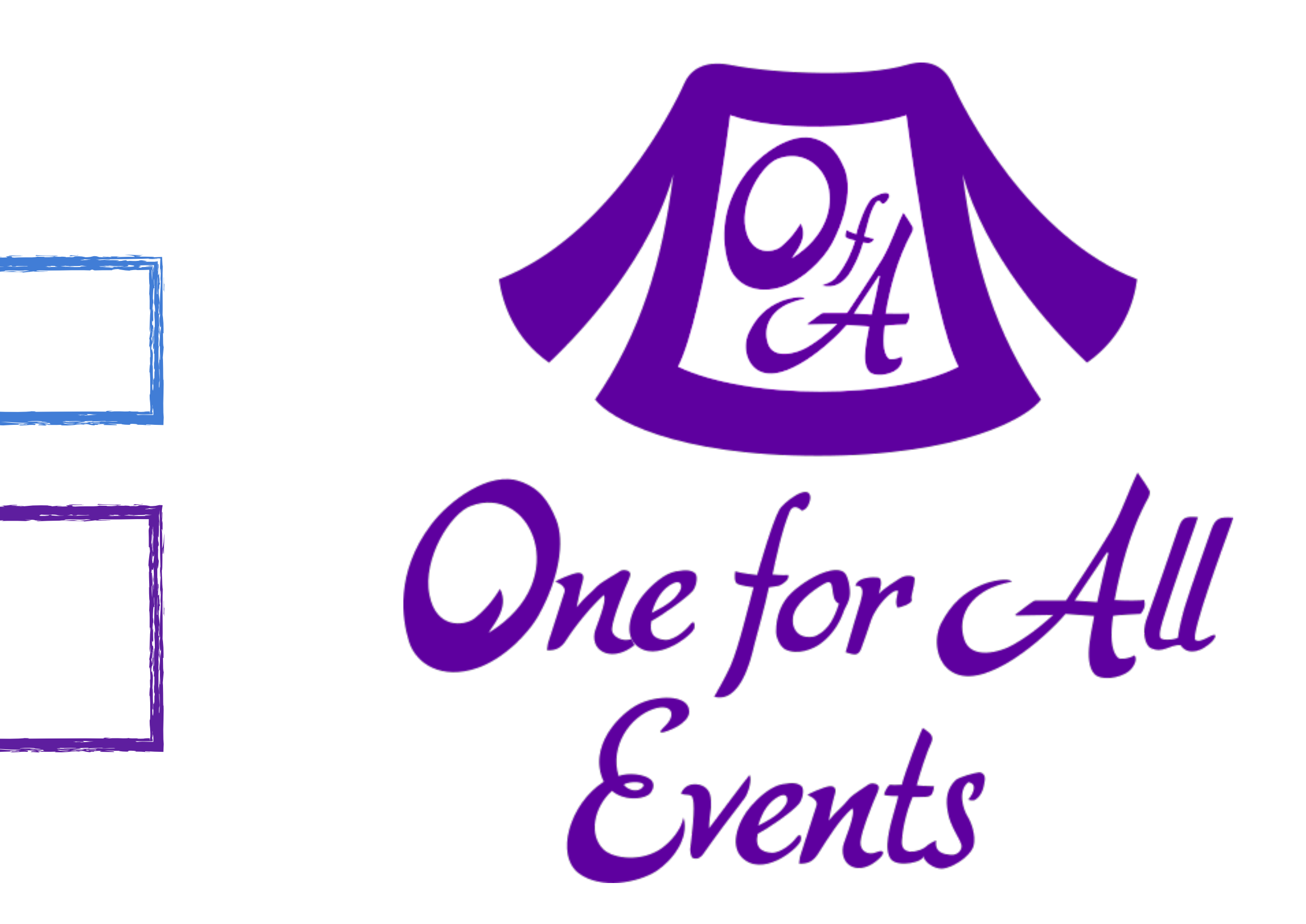

![](_page_46_Picture_4.jpeg)

### **Twitter**: [@EliW](https://twitter.com/EliW)